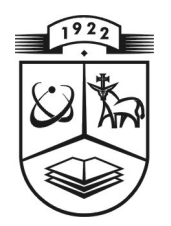

# **KAUNO TECHNOLOGIJOS UNIVERSITETAS FUNDAMENTALIŲJŲ MOKSLŲ FAKULTETAS TAIKOMOSIOS MATEMATIKOS KATEDRA**

**Laurynas Baumila** 

# **TARPUSAVIO SINCHRONIZACIJOS SISTEMOS MATEMATINIO MODELIO SUDARYMAS IR TYRIMAS**

Magistro darbas

**Vadovas prof. dr. J. Rimas** 

**KAUNAS, 2006** 

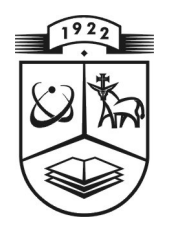

# **KAUNO TECHNOLOGIJOS UNIVERSITETAS FUNDAMENTALIŲJŲ MOKSLŲ FAKULTETAS TAIKOMOSIOS MATEMATIKOS KATEDRA**

 **TVIRTINU Katedros vedė jas prof. dr. J.Rimas 2006 06 01** 

# **TARPUSAVIO SINCHRONIZACIJOS SISTEMOS MATEMATINIO MODELIO SUDARYMAS IR TYRIMAS**

Taikomosios matematikos magistro baigiamasis darbas

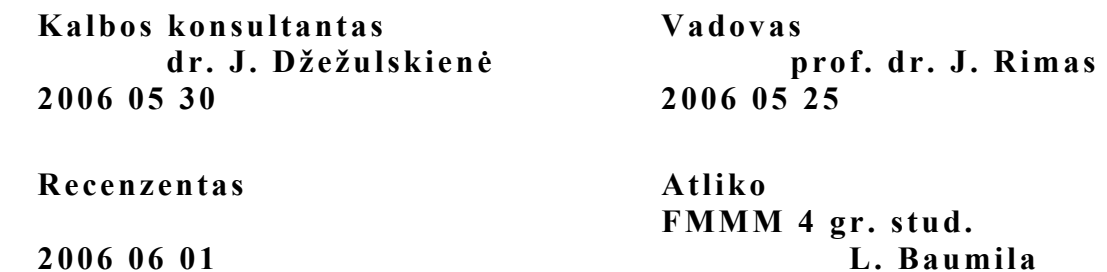

 **2006 05 20** 

**KAUNAS, 2006**

# **KVALIFIKCINĖ KOMISIJA**

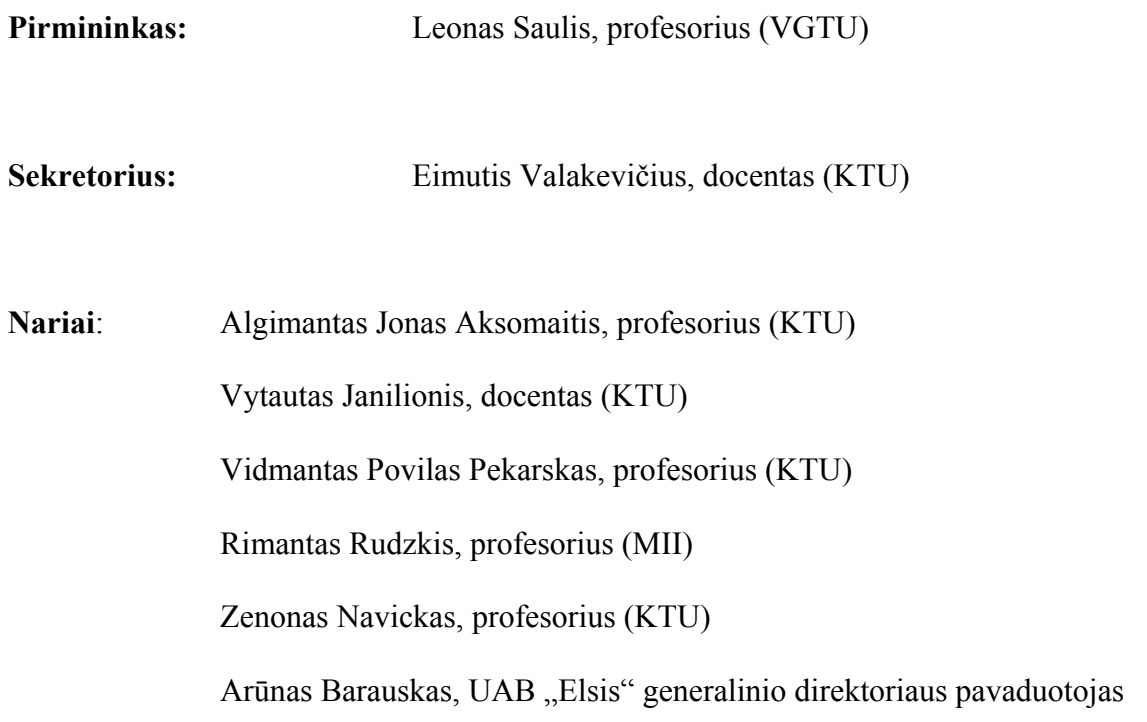

**Baumila L. Creation and investigation of the mathematical model of mutual synchronization system: Master's work in applied mathematics / supervisor dr. prof. J. Rimas; Department of Applied mathematics, Faculty of Fundamental Sciences, Kaunas University of Technology. – Kaunas, 2006. – 54p.** 

#### **SUMMARY**

The mutual synchronization system composed of four oscillators is analysed in the work. The matrix differential equation with delayed arguments is the mathematical model of the synchronization system. The solution of the matrix differential equation is obtained applying the method of "steps" and Laplace transform. The solution involves the powers of the matrix describing the structure of internal links of the synchronization system. The powers of this matrix are calculated taking into account the eigenvalues and eigenvectors of the matrix.

Applying solution of the matrix differential equation the step responses matrix of the system is obtained and transient responses are analysed. The dependence of the phase differences of the oscillators on initial conditions is analysed.

## **TURINYS**

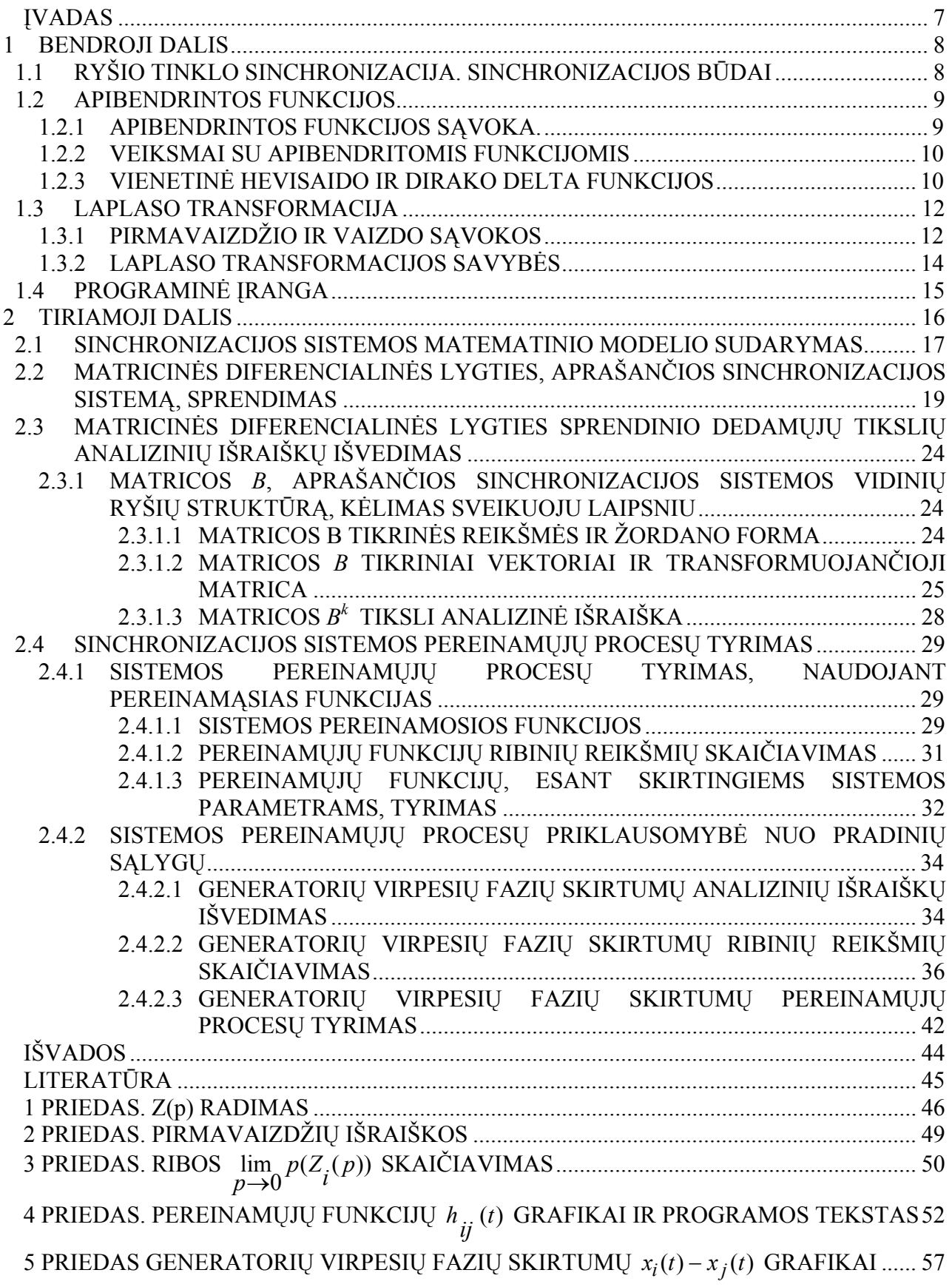

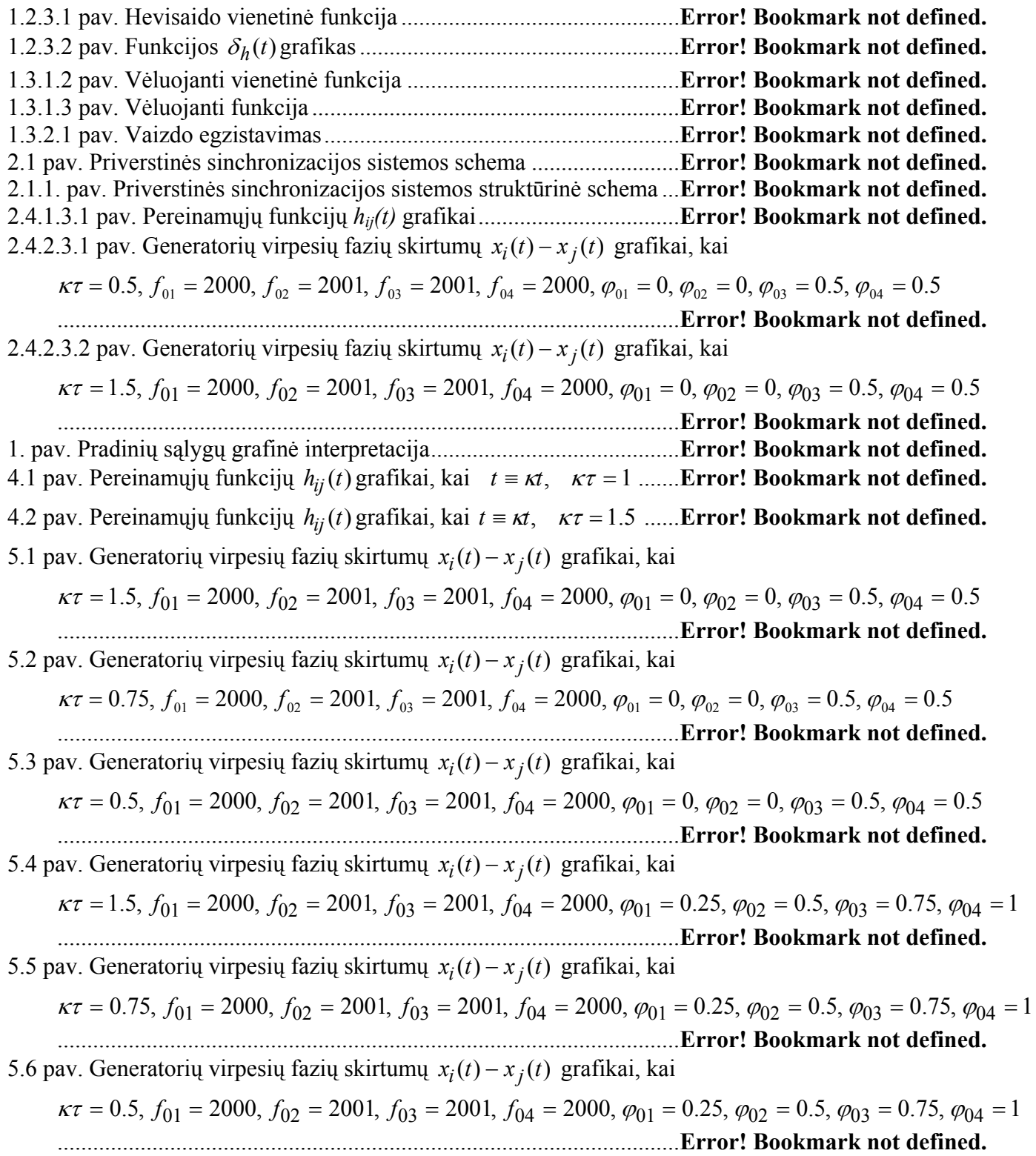

#### **ĮVADAS**

Plintant pasauliniams skaitmeniniams telekomunikacijų tinklams ir didėjant ryšio greitaveikai, ypatingas dėmesys skiriamas šių tinklų sinchronizavimui.

Darbe nagrinėjama ryšio tinklo sinchronizacijos sistema, sudaryta iš keturių tarpusavyje sinchronizuotų generatorių.

Darbo tikslas – sudaryti sinchronizacijos sistemos matematinį modelį, rasti sistemos pereinamųjų funkcijų ir generatorių virpesių fazių skirtumų tikslias analizines išraiškas, ištirti sistemos pereinamuosius procesus ir jos darbą nusistovėjusiame režime.

Nagrinėjamos sistemos matematinis modelis – matricinė diferencialinė lygtis su vėluojančiu argumentu. Ši lygtis sprendžiama žingsnių metodu. Tuo tikslu intervalas 0 ≤ *t* < +∞ dalijamas į ilgio <sup>τ</sup> dalinius intervalus. Kiekviename intervale *k*<sup>τ</sup> ≤ *t* < (*k* +1)<sup>τ</sup> (*k* = 0,1,2,...) lygtis sprendžiama atskirai, kaip paprasta matricinė diferencialinė lygtis be vėluojančio argumento. Sprendinys, gautas *k* – tajame intervale, yra pradinė sąlyga (t.y. pradinė funkcija) sprendžiant lygtį  $(k + 1)$ – jame intervale  $(k = 0,1,2,...)$ . Ieškodami sprendinio kiekviename intervale, naudojame Laplaso transformaciją. Remdamiesi surastu sprendiniu, gauname sinchronizacijos sistemos pereinamųjų funkcijų ir generatorių virpesių fazių skirtumų tikslias analizines išraiškas. Tiriami sistemos pereinamieji procesai, remiantis sinchronizacijos sistemos pereinamosiomis funkcijomis. Analizuojami pereinamieji procesai, atsirandantys, įjungus sistemos generatorių valdymą.

#### **1 BENDROJI DALIS**

#### **1.1 RYŠIO TINKLO SINCHRONIZACIJA. SINCHRONIZACIJOS BŪDAI**

Darbe nagrinėjama skaitmeninio ryšio tinklo sinchronizacija. Sinchronizacija – tai kelių vienodų arba atitinkamų procesų suderinimas, kad jie vyktų vienu metu arba jų vyksmo periodai skirtųsi tam tikru laiko intervalu.

Skaitmeninių ryšio tinklų perdavimo stotys yra sujungtos ryšio linijomis. Kiekvienos perduodamos informacijos greitis priklauso nuo tos stoties taktinio generatoriaus dažnio. Kai dviejų sujungtų stočių generatorių dažniai skiriasi prarandama arba dubliuojama perduodama informacija. Tokiems nuostoliams išvengti sinchronizuojami ryšio tinklo taktiniai generatoriai. Ryšio tinklo komutacijos centrų taktiniams generatoriams sinchronizuoti naudojami įvairūs metodai [6]. Plačiausiai naudojami yra šie:

 Pleziosinchronizacija (1.1 pav. a)). Tai pats paprasčiausias metodas, kai naudojami stabilūs vienas su kitu nesusiję taktiniai generatoriai. Kadangi ateinančių į komutacijos mazgą signalų taktiniai dažniai skiriasi nuo komutacijos mazge esančio taktinio generatoriaus dažnio, kiekvienas ateinantis signalas užrašomas į buferinę atmintį, iš kurios nuskaitomas vietinio taktinio generatoriaus dažniu. Dėl esančių dažnių skirtumų ryšio tinkle bus perduodamos informacijos nuostoliai (jie bus tuo retesni, kuo bus stabilesni taktiniai generatoriai).

**Priverstinė sinchronizacija** (1.1 pav. b)). Šis metodas remiasi vieno pagrindinio generatoriaus panaudojimu. Esant nusistovėjusiam režimui, visi ryšio tinklo taktiniai generatoriai veikia pagrindinio generatoriaus dažniu. Metodo trūkumas – žemas sistemos gyvybingumas.

 Tarpusavio sinchronizacija (1.1 pav. c)). Tai dvipusė tarpusavyje sujungtų taktinių generatorių sinchronizacija. Kiekvienas iš sujungtų generatorių turi įtakos kitų generatorių dažniams. Nusistovėjusiame režime, visų generatorių dažniai bus vienodi ir lygūs tam tikram vidutiniam dažniui, priklausančiam nuo visų generatorių, sujungtų į tinklą, dažnių ir atstumų tarp atskirų generatorių. Metodo trūkumas – palyginti sudėtingas tokios sistemos valdymas.

 $\Box$ 

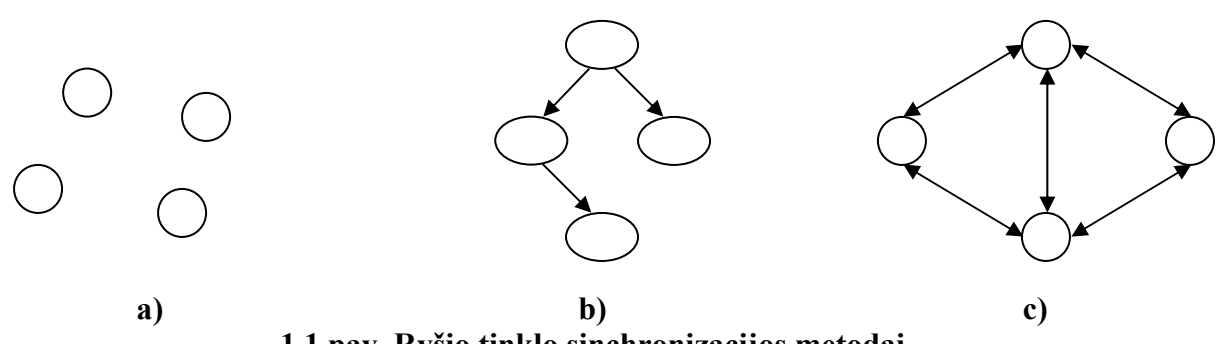

**1.1 pav. Ryšio tinklo sinchronizacijos metodai** 

#### **1.2 APIBENDRINTOS FUNKCIJOS**

#### **1.2.1 APIBENDRINTOS FUNKCIJOS SĄVOKA.**

Apibendrintos funkcijos taikomos sprendžiant matematinės fizikos, kvantinės mechanikos bei elektrotechnikos uždavinius, kuriems išspręsti reikalingos trūkiosios funkcijos, nusakančios taškines mases, taškinius laukų šaltinius, momentinius impulsus ir pan.

Norint apibrėžti apibendrintąsias funkcijas, pirmiausia reikia susipažinti su pagrindinės ir finičiosios funkcijų bei tiesinio tolydaus funkcionalo sąvokomis.

Pagrindine funkcija vadinama be galo daug kartų diferencijuojama realaus kintamojo *x* funkcija <sup>ϕ</sup>(*x*) , kurios reikšmė lygi nuliui tam tikro baigtinio intervalo *K* ⊂ *R* išorėje. Baigtinis intervalas *K* vadinamas šios funkcijos atrama. Intervalai *K* kiekvienai pagrindinei funkcijai gali būti skirtingi [1].

Kai  $\varphi(x) \in D$ , tai pagrindinė funkcija  $\varphi(x)$  vadinama finičiaja (čia  $D$  – be galo daug kartų diferencijuojamų funkcijų  $\varphi(x)$ , su apribotomis atramomis *K*, erdvė).

Tegu *U* ir *V* yra tiesinės erdvės. Atvaizdis  $f: U \rightarrow V$  vadinamas tiesiniu operatoriumi, jei atitinka lygybę:

$$
f(\alpha x_1+\beta x_2)=\alpha f(x_1)+\beta f(x_2), \forall x_1,x_2\in U,\,\forall\,\alpha,\beta\in R.
$$

Tiesinis operatorius  $f: U \to R$ , priskiriantis tik skaitines reikšmes, vadinamas tiesiniu funkcionalu. Tiesinis funkcionalas *f* yra tolydus taške  $\varphi \in U$ , jei bet kuriai sekai  $f(\varphi_n) \in U$ 

konverguojančiai į  $\varphi$ , galioja sąlyga:

 $\lim_{n \to \infty} f(\varphi_n) = f(\varphi).$ 

Tiesinis funkcionalas yra tolydus erdvėje  $U$ , jei jis tolydus kiekviename taške  $\varphi \in U$ .

Apibendrintąja funkcija vadinamas bet koks tiesinis tolydus funkcionalas *f* , kurio apibrėžimo sritis finičiųjų funkcijų erdvė *D* . Apibendrintoji funkcija užrašoma taip:

 $f(\varphi) = (f, \varphi), \varphi \in D$ .

Funkcionalas *f* , žymintis apibendrintąją funkciją, pasižymi tokiomis savybėmis:

1. tiesiškumo:

$$
(f, \alpha \varphi_1 + \beta \varphi_2) = \alpha(f, \varphi_1) + \beta(f, \varphi_2) = \alpha f(\varphi_1) + \beta f(\varphi_2), \quad \forall \alpha, \beta \in R; \varphi_1, \varphi_2 \in D;
$$
  
2. tolydumo:

Jei  $\varphi_n \to \varphi$ , kai  $\varphi \in D$ , tai  $\lim_{n \to \infty} (f, \varphi_n) = (f, \varphi)$ .

Apibendrintoji funkcija vadinama reguliariąja, jei ji atitinka lygybę:

$$
(f, \varphi) = \int_{-\infty}^{\infty} f(x)\varphi(x)dx, \quad \varphi \in D.
$$

Kai ši lygybė negalioja, funkcija *f* vadinama singuliariąja. Viena iš paprasčiausių ir svarbiausių apibendrintų funkcijų yra Dirako delta funkcija δ. Ji yra apibrėžiama formule:

$$
\langle \delta, \varphi \rangle = \varphi(0), \quad \varphi \in D.
$$

Apibendrintosios funkcijos *f* atrama vadinama visų atvirųjų aibių, kuriose funkcija *f* lygi nuliui, sąjungos papildinys. Apibendrintosios funkcijos *f* atramą žymėsime simboliu supp *f* .

Iš apibrėžimo išplaukia šios išvados:

1. bet kurioje srityje, kuri nesikerta su atrama supp *f* , apibendrintoji funkcija *f* lygi nuliui, t.y.:

 $\langle f, \varphi \rangle = 0$ ,  $\varphi \in D$ , supp  $f \cap \text{supp} \varphi = \emptyset$ ,

2. apibendrintosios funkcijos atrama yra aibė tų ir tik tų taškų, kurių jokioje aplinkoje apibendrintoji funkcija *f* nėra lygi nuliui.

Pavyzdžiui Delta funkcijos δ atrama yra taškas 0.

#### **1.2.2 VEIKSMAI SU APIBENDRITOMIS FUNKCIJOMIS**

1. Dvi apibendrintosios funkcijos  $f_1$  ir  $f_2$  vadinamos lygiomis, jei jų funkcionalai sutampa su kiekviena pagrindinės funkcijos reikšme, t.y.

$$
(f_1 = f_2) \Leftrightarrow (f_1, \varphi) = (f_2, \varphi), \quad \forall \varphi \in D.
$$

- 2.  $(\alpha(x) f, \varphi) = (f, \alpha(x) \varphi), \quad \forall \varphi \in D$ ; jei $\alpha(x) = \alpha = const$ , tai  $(\alpha f, \varphi) = \alpha(f, \varphi) \quad \forall \varphi \in D$ .
- 3. Apibrėšime apibendrintosios funkcijos išvestinę. Tegu *f* diferencijuojama funkcija. Tada  $\forall \varphi \in D$  galioja:
- 4.

$$
(f'(x), \varphi(x)) = \int_{-\infty}^{\infty} f'(x) \varphi(x) dx = f(x) \varphi(x) \Big|_{-\infty}^{\infty} - \int_{-\infty}^{\infty} f(x) \varphi'(x) dx.
$$

Kadangi pirmasis narys, esantis dešinėje lygybės pusėje, visoms finičiosioms funkcijoms  $\varphi \in D$  lygus nuliui, tai

$$
(f'(x), \varphi(x)) = -\int_{-\infty}^{\infty} f(x)\varphi'(x)dx = -(f(x), \varphi'(x)).
$$

Pažymėkime:

$$
(f', \varphi) = (f'(x), \varphi(x)),
$$
  

$$
-(f, \varphi') = -\int_{-\infty}^{\infty} f(x)\varphi'(x)dx.
$$

Tada apibendrintosios funkcijos išvestinė užrašoma taip:

 $(f', \varphi) = -(f, \varphi'), \quad \forall \varphi \in D.$ 

Analogiškai gauname k-osios eilės apibendrintosios funkcijos išvestinę:

 $(f^{(k)}, \varphi) = (-1)^k (f, \varphi^{(k)}), \quad \forall \varphi \in D, \quad k = 1, 2, 3, ...$ 

Apibendrintąją išvestinę žymėsime simboliu *D* , kad atskirtume nuo klasikinės išvestinės. k-tosios eilės apibendrintosios funkcijos išvestinę užrašysime taip:

 $D^{k}(f, \varphi) = (-1)^{k}(f, \varphi^{(k)}), \quad \forall \varphi \in D, \quad k = 1, 2, 3...$ 

Iš pastarosios lygybės mes matome, kad apibendrintoji funkcija turi bet kurios eilės apibendrintąją išvestinę.

#### **1.2.3 VIENETINĖ HEVISAIDO IR DIRAKO DELTA FUNKCIJOS**

Funkciją

$$
f(t) = 1(t) = \begin{cases} 1, & t \ge 0, \\ 0, & t < 0 \end{cases}
$$

vadiname *Hevisaido vienetine funkcija* (1.2.3.1 pav.) [5].

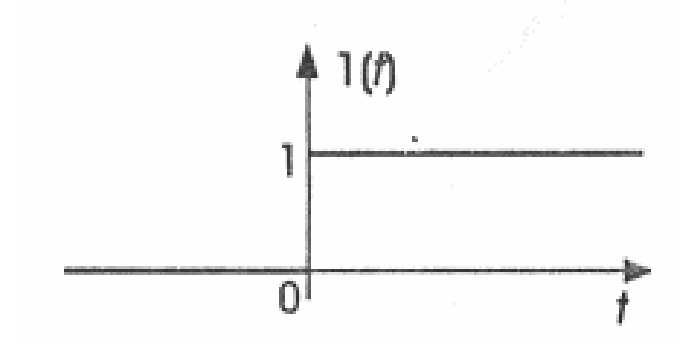

#### **1.2.3.1 pav. Hevisaido vienetinė funkcija**

Dirako delta funkcijos taikomos uždaviniuose, kuriuose susiduriame su dydžiais, apibudinančiais momentinius postūmius [8].

Panagrinėkime funkciją  $\delta_h(t)$ :

$$
\delta_h(t) = \begin{cases} 0, t < 0, t > h, \\ \frac{1}{h}, 0 < t < h, \end{cases}
$$

kurios grafikas pavaizduotas 1.2.3.2 paveiksle.

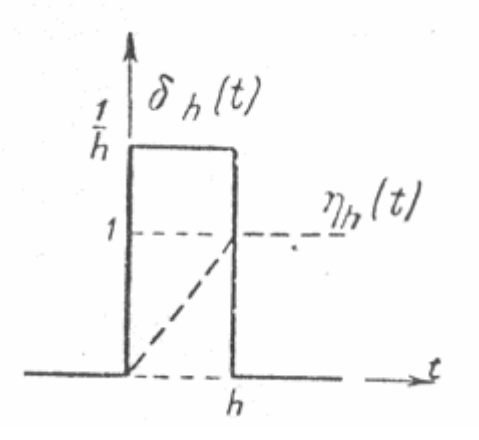

**1.2.3.2 pav. Funkcijos**  $\delta_h(t)$  grafikas

Ši funkcija atkarpoje (0,*h*) turi pastovią reikšm<sup>ę</sup> *<sup>h</sup>* <sup>1</sup> , o impulso plotas yra lygus vienetui [2], t.y.

$$
\int_{-\infty}^{\infty} \delta_h(t)dt = \int_{0}^{h} \frac{dt}{h} = 1.
$$
\n(1.2.3.1)

Tarkim, kad  $h \to 0$ . Akivaizdu, kad funkcijų  $\delta_h(t)$  šeima diverguoja. Įveskime funkciją  $\delta(t)$ ,

$$
\delta(t) = \lim_{h \to 0} \delta_h(t).
$$

Šią funkciją vadinsime nulinės eilės impulsine funkcija.  $\delta(t)$  lygi nuliui visuose taškuose, išskyrus tašką  $t = 0$ , kuriame  $\delta(t) = \infty$ . Be to

$$
\int_{-\infty}^{\infty} \delta(t)dt = 1.
$$

 $\delta$ -funkcijos vaizdas gali būti gaunamas iš funkcijos  $\delta_L(t) = \frac{1}{\epsilon} [ 1(t) - 1(t - h) ]$  $\delta_h(t) = \frac{1}{h} [1(t) - 1(t - h)]$  vaizdo. Pritaikius vėlavimo teoremą turime:

$$
\delta_h(t) \div \frac{1 - e^{-ph}}{ph}.
$$

Perėję prie ribos, kai *h* → 0 , gauname

$$
\delta(t) \div \lim_{h \to 0} \frac{1 - e^{-} ph}{ph} = 1.
$$
 (1.2.3.2)

 $\delta$ -funkcijai galioja pagrindinės Laplaso transformacijos savybės. Pavyzdžiui: vėlavimo teorema :

$$
\delta(t-\tau) \div e^{-p\tau},
$$

vaizdų sandaugos teorema:

$$
1 \cdot F(p) \div \int_{0}^{t} f(\tau) \delta(t-\tau) d\tau = f(t).
$$

Fizikine prasme delta funkcija gali būti suprantama kaip vienetinio krūvio, esančio koordinačių pradžioje, tankis. Jei krūvio dydis *m*, tai jo tankis  $\rho(x) = m\delta(x)$ .

#### **1.3 LAPLASO TRANSFORMACIJA**

#### **1.3.1 PIRMAVAIZDŽIO IR VAIZDO SĄVOKOS**

Realaus kintamojo *t* kompleksinę funkciją  $f(t)$  vadiname pirmavaizdžiu, kai

- 1. funkcija  $f(t)$  intervale  $0 \le t < \infty$  yra tolydi arba turi tiktai pirmojo tipo trūkio taškus, kurių skaičius bet kuriame baigtiniame intervale yra baigtinis;
- 2.  $f(t) = 0$ , kai  $t < 0$ ;
- 3. didėjant *t*, funkcijos  $f(t)$  modulis didėja ne greičiau, kaip eksponentinė funkcija, t.y. egzistuoja tokie skaičiai  $M > 0$  ir  $\sigma > 0$ , su kuriais

$$
|f(t)| \le Me^{\sigma t},
$$
  
\n
$$
|f(t)| \le Me^{\sigma t},
$$
\n
$$
|f(t)| \le Me^{\sigma t},
$$
\n(1.3.1.1)

Tikslus apatinis visų skaičių  $\sigma$ , kuriems teisinga (1.3.1.1) nelygybė, rėžis  $\sigma_0$  vadinamas

funkcijos *f* (*t*) didėjimo rodikliu.

Pirmąją ir trečiąją pirmavaizdį apibrėžiančias sąlygas tenkina dauguma praktikoje pasitaikančių funkcijų. Antroji salyga taip pat nėra varžanti. Sprendžiant fizikinius uždavinius, paprastai, domimės funkcijos reikšmėmis, įgyjamomis tiktai nuo pradinio laiko momento, kurį nepažeisdami bendrumo, galime laikyti lygiu nuliui [5].

Paprasčiausias pirmavaizdis yra vienetinė Hevisaido funkcija. Ji tenkina visas pirmavaizdį apibrėžiančias sąlygas, be to, turi didėjimo rodiklį  $\sigma_0 = 0$ . Kiekvieną pirmavaizdį, naudojant

vienetinę funkciją, galima parašyti taip:

$$
f(t)1(t) = \begin{cases} f(t), & t \ge 0, \\ 0, & t < 0. \end{cases}
$$

Bet kokia funkcija  $f(t)$ , tenkinanti pirmąją ir trečiąją pirmavaizdžio sąlygas, padauginta iš vienetinės funkcijos, tampa pirmavaizdžiu.

Funkciją

$$
1(t-\tau) = \begin{cases} 1, & t \geq \tau, \\ 0, & t < \tau \end{cases}
$$

vadiname vėluojančiaja vienetine funkcija (1.3.1.1 pav.).

Funkciją  $f(t-\tau)$ <sup>1</sup> $(t-\tau)$  vadiname vėluojančiąja funkcija. Vėluojančios funkcijos grafikas gaunamas iš funkcijos  $f(t)l(t)$  grafiko, pastūmus jį į dešinę atstumu  $\tau$  (1.3.1.2 pav.).

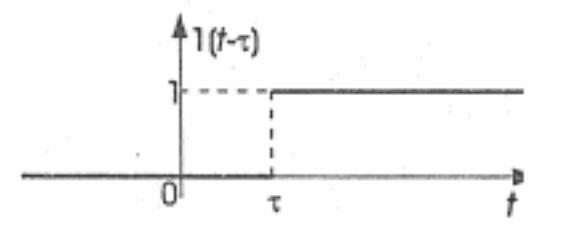

**1.3.1.2 pav. Vėluojanti vienetinė funkcija** 

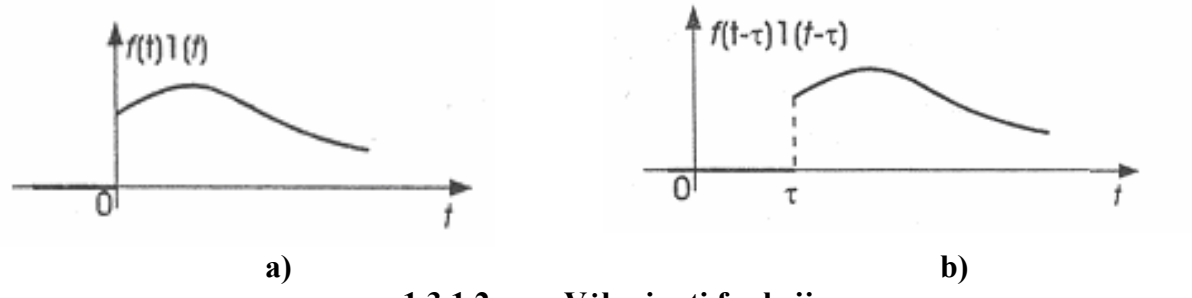

**1.3.1.2 pav. Vėluojanti funkcija** 

Dirako delta funkcija  $\delta(t)$  gali būti išreiškiama vienetinės funkcijos  $l(t)$  išvestine.

$$
\delta(t) = \frac{d}{dt} l(t),
$$

Pirmavaizdžio  $f(t)$  vaizdu vadiname kompleksinio kintamojo  $\rho = \sigma + i\omega$  funkciją  $F(p)$ , apibrėžiamą netiesioginiu integralu

$$
F(p) = \int_{0}^{\infty} f(t)e^{-pt}dt.
$$
 (1.3.1.2)

 $(1.3.1.2)$  integralas vadinamas funkcijos  $f(t)$  Laplaso transformacija (kartais Laplaso integralu). Veiksmas, kuriuo randamas pirmavaizdžio  $f(t)$  vaizdas  $F(p)$ , taip pat vadinamas Laplaso transformacija.

Vaizdo  $F(p)$  ir pirmavaizdžio  $f(t)$  atitiktį žymėsime vienu šių simbolių:

$$
F(p) = L\{f(t)\}, \quad F(p) \div f(t), \quad f(t) \div F(p).
$$

Pirmavaizdžio *f* (*t*) vaizdas *F*( *p*) yra apibrėžtos ne visoje kompleksinėje plokštumoje p.

**Vaizdo egzistavimo teorema.** Kiekvienas pirmavaizdis  $f(t)$ turi vaizdą  $F(p)$ , apibrėžtą pusplokštumėje Re  $p > \sigma_0$ , čia  $\sigma_0$  - funkcijos  $f(t)$  didėjimo rodiklis (1.3.1.3 pav.)

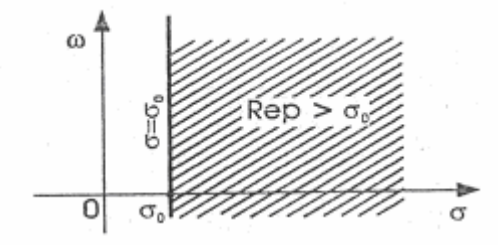

**1.3.1.3 pav.** 

#### **1.3.2 LAPLASO TRANSFORMACIJOS SAVYBĖS**

Pateiksime svarbiausias Laplaso transformacijos savybes [5].

**1. Tiesiškumo savybė.** Jeigu pirmavaizdžių  $f_1(t)$  ir  $f_2(t)$  vaizdai yra atitinkamai  $F_1(p)$  ir  $F_2(p)$ , t.y.  $f_1(t) \div F_1(p)$ ,  $f_2(t) \div F_2(p)$  ir  $C_1$ ,  $C_2$  - kompleksiniai skaičiai, tai

$$
C_1 f_1(t) + C_2 f_2(t) + C_1 F_1(p) + C_2 F_2(p)
$$
\n(1.3.2.1)

(tiesinį pirmavaizdžių darinį atitinka jų vaizdų toks pat tiesinis darinys).

Laplaso transformacijos tiesiškumo savybė gali būti apibendrinta, imant bet kurį baigtinį dėmenų skaičių: jeigu  $f_k(t) \div F_k(p)$ ,  $k = 1, n$  ir  $C_k \in C$ , tai

$$
\sum_{k=1}^{n} C_k f_k(t) \div \sum_{k=1}^{n} C_k F_k(p)
$$
\n(1.3.2.2)

**2. Panašumo teorema.** Jeigu  $f(t) \div F(p)$  ir  $\lambda > 0$ , tai

$$
f(\lambda t) \div \frac{1}{\lambda} F\left(\frac{p}{\lambda}\right). \tag{1.3.2.3}
$$

**3. Postūmio teorema.** Jeigu  $\alpha$  yra bet koks kompleksinis skaičius ir  $F(p) \div f(t)$ , tai

$$
F(p-\alpha) \div e^{\alpha t} f(t) \tag{1.3.2.4}
$$

**4. Vėlavimo teorema.** Jeigu  $\tau > 0$  ir  $f(t) \div F(p)$ , tai

$$
f(t-\tau) \div e^{-pt} F(p). \tag{1.3.2.5}
$$

Pirmavaizdžio vėlavimas laiku  $\tau$  atitinka vaizdo dauginimą iš  $e^{-p\tau}$ .

**5. Pirmavaizdžio diferencijavimo teorema.** Jeigu  $f(t)$  yra tolydi, dalimis diferencijuojama funkcija, kai  $t > 0$ , be to,  $f(t)$  ir  $f'(t)$  yra pirmavaizdžiai ir  $f(t) \div F(p)$ , tai

$$
f'(t) \div pF(p) - f(0); \tag{1.3.2.6}
$$

 $\check{\text{c}}$ ia  $f(0) = \lim_{h \to \infty} f(t)$  - pradinė pirmavaizdžio reikšmė. 0 *t*→+

**6. Vaizdo diferencijavimo teorema.** Jeigu  $F(p) \div f(t)$ , tai  $F'(p) \div -tf(t)$ . **(1.3.2.7) (1.3.2.7)** 

Vaizdo diferencijavimas atitinka pirmavaizdžio dauginimą iš (-t).

**7. Pradinės reikšmės teorema.** Jeigu  $f(t)$  ir  $f'(t)$  yra pirmavaizdžiai ir  $f(t) \div F(p)$ , tai

$$
\lim_{\text{Re } p \to \infty} pF(p) = \lim_{t \to +0} f(t) = f(0).
$$
\n(1.3.2.8)

**8. Ribinės reikšmės teorema.** Jeigu  $f(t) \div F(p)$  ir  $f'(t)$  yra pirmavaizdis ir egzistuoja riba  $\lim f(t)$ , tai:  $t \rightarrow \infty$ 

$$
\lim_{t \to \infty} f(t) = \lim_{p \to 0} pF(p). \tag{1.3.2.9}
$$

Funkciją

$$
f(t) = \int_{0}^{\tau} f_1(\tau) f_2(t - \tau) d\tau
$$
 (1.3.2.10)

vadiname dviejų funkcijų  $f_1(\tau)$  ir  $f_2(\tau)$  sąsūka ir žymime  $f_1(\tau) * f_2(\tau)$ .

Sąsūkos operacija yra komutatyvi.

**9. Vaizdų sandaugos teorema.** Jeigu  $F_1(p) \div f_1(t)$  ir  $F_2(p) \div f_2(t)$ , tai

$$
F_1(p)F_2(p) \div \int_0^t f_1(\tau) f_2(t-\tau) d\tau.
$$
 (1.3.2.11)

## **1.4 PROGRAMINĖ ĮRANGA**

Skaičiavimai atlikti naudojantis Mathcad Priofessional 2001 paketu. Šis paketas orientuotas į mokslinius-techninius skaičiavimus ir patogus tuo, kad čia matematinės išraiškos rašomos jų įprastame pavidale ir juo galima atlikti ne tik skaitmeninius, bet ir simbolinius skaičiavimus.

#### **2 TIRIAMOJI DALIS**

Ryšio tinklui sinchronizuoti gali būti panaudota tarpusavio sinchronizacijos sistema. Tokioje sistemoje kiekvieno taktinio generatoriaus dažnis yra valdomas, naudojant automatinę fazinę dažnio paderinimo sistemą. Valdymo signalas proporcingas generatorių virpesių fazių skirtumams. Nusistovėjusiame režime visų taktinių generatorių dažniai yra vienodi ir lygūs tam tikram vidutiniam dažniui. Vidutinis dažnis priklauso nuo atstumų tarp atskirų generatorių, sujungtų į tinklą ir nuo savųjų dažnių (t.y. dažnių, kuriais dirba generatoriai, kai nėra valdymo).

Nagrinėsime sinchronizacijos sistemą, sudarytą iš keturių tarpusavyje sujungtų generatorių. 1 paveiksle pateikta šios sistemos struktūrinė schema, vaizduojanti taktinius generatorius (skrituliukai) ir ryšio linijas, kuriomis perduodami sinchronizacijos signalai (orientuotos tiesės atkarpos).

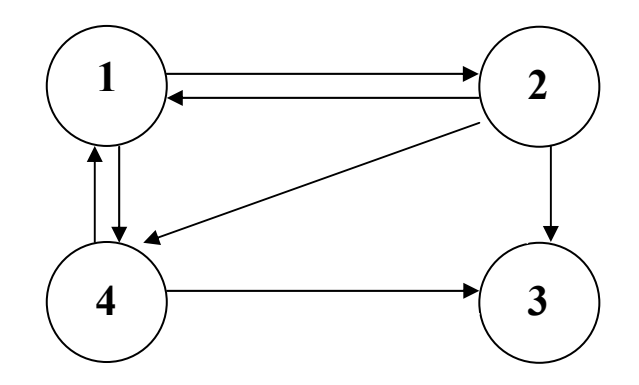

#### **2.1 pav. Sinchronizacijos sistemos schema**

Sudarysime sinchronizacijos sistemos matematinį modelį - matricinę diferencialinę lygtį su vėluojančiu argumentu. Šios lygties sprendinio analizinę išraišką rasime taikydami žingsnių metodą ir panaudoję Laplaso transformaciją. Remdamiesi surastu sprendiniu, gausime sinchronizacijos sistemos pereinamųjų funkcijų ir generatorių virpesių fazių skirtumų tikslias analizines išraiškas, ištirsime sistemos pereinamuosius procesus ir jos darbą nusistovėjusiame režime.

#### **2.1 SINCHRONIZACIJOS SISTEMOS MATEMATINIO MODELIO SUDARYMAS**

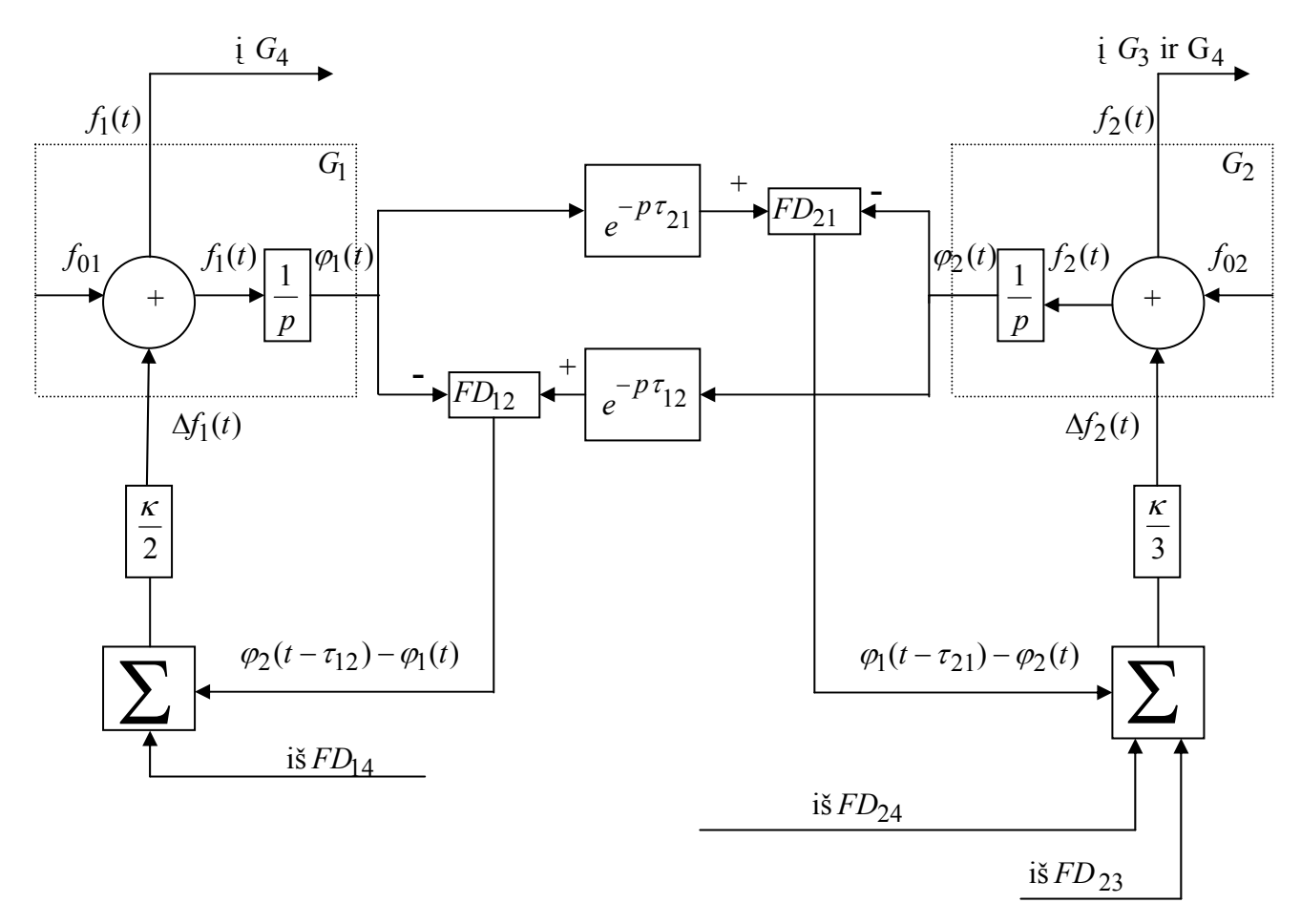

**2.1.1 pav. Sinchronizacijos sistemos struktūrinė schema** 

Sinchronizacijos struktūrinė schema pateikta 2.1.1 paveiksle. Schemoje pažymėta:  $G_i$ ,  $(i = \overline{1,4})$  *i* – tasis valdomas taktinis generatorius. *FDij* - *ij* – tosios linijos fazinis detektorius (*ij* - toji linija – tai ryšio linija, kuria signalas perduodamas iš *j* - tojo generatoriaus į *i* - tąjį), τ<sub>ij</sub> - signalo vėlinimas *ij* tojoje linijoje,  $f_{0i}$  - savasis *i* -tojo generatoriaus dažnis,  $f_i(t)$  - *i* - tojo generatoriaus dažnis,  $\varphi_i(t)$  - *i* tojo generatoriaus virpesio fazė,  $\kappa$  - stiprinimo koeficientas.

Visi sistemos generatoriai yra valdomi. Jų dažniai paderinami, naudojant automatines fazines dažnio paderinimo sistemas.  $i -$  tojo generatoriaus valdymo signalas  $\Delta f_i(t)$  proporcingas generatorių virpesių fazių skirtumams fazinių detektorių *FDij* įėjimuose. Remdamiesi struktūrine schema, sudarysime sinchronizacijos sistemos matematinį modelį. Nagrinėsime atvejį kai visose ryšio linijose vėlinimai vienodi.

Užrašome *i* – tojo generatoriaus valdymo lygtį:

$$
f_i(t) = f_{0i} + \Delta f_i(t), \quad i = \overline{1,4};
$$
\n(2.1.1)

čia

$$
\Delta f_1(t) = \frac{\kappa}{2} (\varphi_2(t-\tau) - \varphi_1(t)) + \frac{\kappa}{2} (\varphi_4(t-\tau) - \varphi_1(t)),
$$

$$
\Delta f_2(t) = \kappa (\varphi_1(t-\tau) - \varphi_2(t)),
$$
  
\n
$$
\Delta f_3(t) = \frac{\kappa}{2} (\varphi_2(t-\tau) - \varphi_3(t)) + \frac{\kappa}{2} (\varphi_4(t-\tau) - \varphi_3(t)),
$$
  
\n
$$
\Delta f_4(t) = \frac{\kappa}{2} (\varphi_1(t-\tau) - \varphi_4(t)) + \frac{\kappa}{2} (\varphi_2(t-\tau) - \varphi_4(t)),
$$

Įvertinę *i* − tojo generatoriaus virpesio fazės ir dažnio sąryšį  $\varphi_i^j(t) = f_i(t)$ , *i* =  $\overline{1,4}$ ), iš (2.1.1) lygybės gauname diferencialinių lygčių sistemą:

$$
\varphi_i(t) = f_{0i}(t) + \Delta f_i(t), \quad i = \overline{1,4} \,. \tag{2.1.2}
$$

 Šią sistemą perrašysime panaudoję apibendrinto diferencijavimo operatorių *D* . Tai leis supaprastinti sprendinio gavimo algoritmą.

Pažymėkime  $x_i(t) = \varphi_i(t)1(t), i = 1,4$  (čia  $1(t)$  – vienetinė Hevisaido funkcija) ir raskime šios funkcijos apibendrintą išvestinę  $Dx_i(t)$ :

$$
Dx_i(t) = D\left[\varphi_i(t)\mathbf{l}(t)\right] = \varphi_i(t)\mathbf{l}(t) + \varphi_i(t)\delta(t) = \varphi_i(t)\mathbf{l}(t) + \varphi_i(0)\delta(t);
$$

čia  $\varphi_i(0) = \varphi_{0i} - i -$ tojo generatoriaus virpesio pradinė fazė,  $\delta(t)$  - delta funkcija. Gauname:

$$
Dx_{i}(t) - \varphi_{i}(0)\delta(t) = \varphi_{i}^{'}(t)1(t).
$$
\n(2.1.3)

Padauginę (2.1.2) lygybės abi puses iš vienetinės Hevisaido funkcijos ir panaudoję (2.1.3), turime

$$
Dx_{i}(t) - \varphi_{i}(0)\delta(t) = f_{0i}(t)1(t) + \Delta f_{i}(t)1(t), i = 1,4.
$$

Atlikę pertvarkymus, gauname lygčių sistemą:

$$
\begin{cases}\nDx_1(t) = \frac{\kappa}{2} (x_2(t-\tau) + x_4(t-\tau)) - \kappa x_1(t) + z_1(t), \\
Dx_2(t) = \kappa x_1(t-\tau) - \kappa x_2(t) + z_2(t), \\
Dx_3(t) = \frac{\kappa}{2} (x_2(t-\tau) + x_4(t-\tau)) - \kappa x_3(t) + z_3(t), \\
Dx_4(t) = \frac{\kappa}{2} (x_1(t-\tau) + x_2(t-\tau)) - \kappa x_4(t) + z_4(t);\n\end{cases}
$$
\n(2.1.4)

Čia

$$
z_{1}(t) = f_{01}(t)1(t) + \varphi_{1}(0)\delta(t) + \frac{\kappa}{2}\varphi_{2}(t-\tau)(1(t)-1(t-\tau)) + \frac{\kappa}{2}\varphi_{4}(t-\tau)(1(t)-1(t-\tau)),
$$
  
\n
$$
z_{2}(t) = f_{02}(t)1(t) + \varphi_{2}(0)\delta(t) + \kappa\varphi_{1}(t-\tau)(1(t)-1(t-\tau)),
$$
  
\n
$$
z_{3}(t) = f_{03}(t)1(t) + \varphi_{3}(0)\delta(t) + \frac{\kappa}{2}\varphi_{2}(t-\tau)(1(t)-1(t-\tau)) + \frac{\kappa}{2}\varphi_{4}(t-\tau)(1(t)-1(t-\tau)),
$$
  
\n
$$
z_{4}(t) = f_{04}(t)1(t) + \varphi_{4}(0)\delta(t) + \frac{\kappa}{2}\varphi_{1}(t-\tau)(1(t)-1(t-\tau)) + \frac{\kappa}{2}\varphi_{2}(t-\tau)(1(t)-1(t-\tau));
$$
  
\n(2.1.4) differentiation is less than *in* basis, any polynomial is an eigenvalue, is it can be

(2.1.4) diferencialinių lygčių su vėluojančiu argumentu sistema yra nagrinėjamos sinchronizacijos sistemos matematinis modelis.

Pradines sąlygas matematiniam modeliui užrašysime taip:

$$
\varphi_i(t) = \varphi_{0i} + f_{0i}t, \quad t \le 0, \quad i = 1, 4.
$$
\n(2.1.5)

Pradinių sąlygų fizikinė prasmė: laiko momentu *t* = 0 visiems generatoriams įjungiamas valdymas; kai t ≤ 0 generatorių dažniai  $f_i(t) = f_{0i}$ , o fazės -  $\varphi_i(t) = \varphi_{0i} + f_{0i}t$ .

Funkcijas  $x_i(t)$ ,  $i = 1,4$  ((2.1.4) sistemos) rasime naudodami žingsnių metodą [10] ir taikydami Laplaso transformaciją [5].

#### **2.2 MATRICINĖS DIFERENCIALINĖS LYGTIES, APRAŠANČIOS SINCHRONIZACIJOS SISTEMĄ, SPRENDIMAS**

Diferencialinių lygčių su vėluojančiu argumentu sistemą, naudojant matricas, užrašome taip:  $Dx(t) = B_1x(t) + B_2x(t-\tau) + z(t);$  (2.2.1)

čia *D*-apibendrinto diferencijavimo operatorius (taikomas apibendrintoms funkcijoms);  $B_1, B_2$  – skaitinės matricos,  $B_1 = -\kappa E$ ,  $\kappa$  - koeficientas,  $E$  – ketvirtos eilės vienetinė matrica;

 $B_2 = \frac{\kappa}{2} B;$  $\overline{\phantom{a}}$  $\overline{\phantom{a}}$  $\overline{\phantom{a}}$  $\overline{\phantom{a}}$ ⎦ ⎤  $\vert$  $\vert$  $\vert$  $\vert$ ⎣  $\vert$ = 1 1 0 0 0 1 0 1 2 0 0 0 0 1 0 1  $B = \begin{bmatrix} 2 & 0 & 0 \\ 0 & 1 & 0 \\ 0 & 0 & 0 \end{bmatrix}$ 

(matrica *B* nusako sistemos vidinių ryšių struktūrą);

$$
\tau
$$
 - pastovus vėlinimas;  $x(t) = \begin{bmatrix} x_1 \\ x_2 \\ x_3 \\ x_4 \end{bmatrix}$  - ieškoma vektorinė funkcija,

$$
z(t) = \begin{bmatrix} z_1 \\ z_2 \\ z_3 \\ z_4 \end{bmatrix}
$$
– laisvasis narys (vektorinė funkcija, priklausanti nuo pradinių sąlygų),

(2.2.1) diferencialinę lygtį spręsime žingsnių metodu. Tuo tikslu intervalą 0 ≤ *t* < +∞ dalijame į ilgio τ dalinius intervalus. Kiekviename intervale  $k\tau \le t < (k+1)\tau$   $(k = 0,1,2,...)$  (2.2.1) lygti sprendžiame atskirai, kaip paprastą matricinę diferencialinę lygtį be vėluojančio argumento. Sprendinys, gautas *k* – tajame intervale, yra pradinė sąlyga (t.y. pradinė funkcija) sprendžiant lygtį  $(k + 1)$ – jame intervale  $(k = 0,1,2,...)$ . Ieškodami sprendinio kiekviename intervale, naudosime Laplaso transformaciją.

 (2.2.1) matricinės diferencialinės lygties sprendinį *x*(*t*) *k* - tajame daliniame intervale pažymėkime simboliu  $x_k(t)$ :

$$
x(t) = xk(t), \quad k\tau \le t < (k+1)\tau, \quad k = -1, 0, 1, 2, \dots
$$
 (2.2.2)

Pradžioje sprendžiame (2.2.1) diferencialinę lygtį intervale  $[0, \tau)$ :

[**0**,
$$
\tau
$$
]:  $Dx(t) = B_1x(t) + B_2x(t - \tau) + z(t)$ .

Įvertinę, kad intervale $[0,τ)$  sprendinys  $x(t)$  pažymėtas  $x_0(t)$ , o intervale  $[-τ,0)$  pažymėtas,  $x_{-1}(t)$ , (2.2.1) diferencialinę lygtį perrašome taip:

$$
Dx_0(t) = B_1x_0(t) + B_2x_{-1}(t-\tau) + z(t).
$$
\n(2.2.3)

Kadangi

$$
x_{-1}(t) = 0, \quad -\tau \le t < 0,
$$
  

$$
x_{-1}(t-\tau) = 0 \quad 0 \le t < \tau \quad (-\tau \le t-\tau < 0), \text{ tai}
$$

$$
Dx_0(t) = B_1 x_0(t) + z(t).
$$
\n(2.2.4)

Šią lygtį sprendžiame operaciniu metodu (naudojant Laplaso transformaciją):

$$
pX_0(p) = B_1X_0(p) + Z(p),
$$
  
\n
$$
pX_0(p) - B_1X_0(p) = Z(p),
$$
  
\n
$$
(pE - B_1)X_0(p) = Z(p),
$$
  
\n
$$
X_0(p) = (pE - B_1)^{-1}Z(p),
$$
  
\n
$$
(pE - B_1) = pE + \kappa E = (p + \kappa)E,
$$
  
\n
$$
X_0(p) = \frac{Z(p)}{p + \kappa} = L\{z(t)\}L\{e^{-\kappa t}\} \div \left[\int_0^t z(\tau)e^{-\kappa(t-\tau)}d\tau\right](t) = x_0(t).
$$
\n(2.2.5)

Gautas sprendinys atitinka sąlygas:

$$
x_0(t) = x(t), \quad 0 \le t < \tau,
$$
  
\n
$$
x_0(t) = x_1(t), \quad -\tau \le t < 0.
$$
\n(2.2.6)

Toliau spręsime (2.2.1) lygtį intervale  $[\tau, 2\tau)$ :

$$
[\tau,2\tau]: \qquad Dx(t) = B_1 x(t) + B_2 x(t-\tau) + z(t).
$$

Įvertinus (2.2.2) pažymėjimus, (2.2.1) diferencialinę lygtį užrašome taip:

$$
Dx_1(t) = B_1x_1(t) + B_2x_0(t-\tau) + z(t).
$$
\n(2.2.7)

Kadangi  $x_0(t)$  ( $t < \tau$ ) yra žinoma funkcija (žr. (2.2.5)), tai (2.2.7) lygtis yra matricinė diferencialinė lygtis be vėluojančio argumento. Parašome jai atitinkančią operatorinę lygtį ir operatorinį sprendinį:

$$
pX_1(p) = B_1X_1(p) + B_2X_0(p)e^{-p\tau} + Z(p),
$$
  
\n
$$
X_1(p) = (pE - B_1)^{-1}B_2X_0(p)e^{-p\tau} + (pI - B_1)^{-1}Z(p),
$$
  
\n
$$
X_1(p) = \frac{B_2X_0(p)}{p+\kappa}e^{-p\tau} + \frac{Z(p)}{p+\kappa}.
$$
\n(2.2.8)

(2.2.8) išraišką perrašome įvertinę, kad  $X_0(p) = \frac{Z(p)}{p + \kappa}$ :

$$
X_1(p) = \frac{B_2 X_0(p)}{p + \kappa} e^{-p \tau} + X_0(p).
$$

Panaudoję Laplaso transformacijos simbolį *L*, turime:

$$
X_1(p) = B_2 L \left\{ x_0(t) \right\} L \left\{ e^{-\kappa \tau} \right\} e^{-p\tau} + X_0(p) = B_2 \left\{ \int_0^t x_0(\theta) \cdot e^{-\kappa (t-\theta)} d\theta \right\} e^{-p\tau} + X_0(p).
$$

Taikydami vaizdų sandaugos teoremą, gauname:

$$
X_1(p) \div B_2 \begin{bmatrix} t - \tau \\ \int_0^t x_0(\theta) \cdot e^{-\kappa(t - \theta - \tau)} d\theta \end{bmatrix} I(t - \tau) + x_0(t) = x_1(t) = \begin{cases} x_0(t), & t < \tau, \\ \neq x_0(t), & t \ge \tau. \end{cases}
$$
 (2.2.9)

Gautas sprendinys atitinka sąlygas:

$$
x_1(t) = \begin{cases} x(t), & \tau \le t < 2\tau, \\ \neq x(t), & \tau \ge 2\tau, \end{cases} \tag{2.2.10}
$$

ir

$$
x_1(t) = \begin{cases} x(t), \ t < 2\tau, \\ \neq x(t), \ t \geq 2\tau. \end{cases}
$$
 (2.2.11)  
\nToliau (2.2.1) diferencialine lygti sprendžiame intervale  $[2\tau, 3\tau)$ .  
\n
$$
[\mathbf{2}\tau, \mathbf{3}\tau): \qquad Dx(t) = B_1 x(t) + B_2 x(t - \tau) + z(t).
$$
  
\n[vertinus (2.2.2) pažymėjimus šią lygti perrašome taip:  
\n
$$
Dx_2(t) = B_1 x_2(t) + B_2 x_1(t - \tau) + z(t).
$$
 (2.2.12)

Kadangi *x*<sub>1</sub>(*t*) (*t* < *τ*) yra žinoma funkcija (žr. (2.2.9)), tai (2.2.12) lygtis yra matricinė diferencialinė lygtis be vėluojančio argumento. Užrašome jai atitinkančią operatorinę lygtį ir operatorinį sprendinį:

$$
pX_2(p) = B_1 X_2(p) + B_2 X_1(p)e^{-p\tau} + Z(p),
$$
  
\n
$$
X_2(p) = \frac{B_2 X_1(p)}{p + \kappa}e^{-p\tau} + \frac{Z(p)}{p + \kappa}.
$$
\n(2.2.13)

Įrašę (2.2.8) išraišką į (2.2.9), gauname:

$$
X_2(p) = \frac{B_2}{p+\kappa} \left[ \frac{B_2 X_0(p)}{p+\kappa} e^{-p\tau} + X_0(p) \right] e^{-p\tau} + \frac{Z(p)}{p+\kappa} = B_2^2 \frac{X_0(p)}{(p+\kappa)^2} e^{-2p\tau} + \frac{B_2 X_0(p)}{p+\kappa} e^{-p\tau} + \frac{Z(p)}{p+\kappa},
$$
  

$$
X_2(p) = B_2^2 \frac{X_0(p)}{(p+\kappa)^2} e^{-2p\tau} + X_1(p).
$$
 (2.2.14)

Pasinaudoję Laplaso transformacijos savybėmis, randame:

$$
X_2(p) = B_2^2 L_{Y_0}^{\{r\}}(t) \cdot L_{Y_0}^{\{r\}} - \kappa t \cdot k \cdot L_{Y_0}^{\{r\}} - 2p\tau + X_1(p) = B_2^2 L_{Y_0}^{\{r\}} \cdot k \cdot \frac{1}{p} (p)(t - \theta) \cdot e^{-\kappa (t - \theta)} d\theta \cdot e^{-2p\tau} + X_1(p).
$$

Tada

$$
X_2(p) \div B_2^2 \begin{bmatrix} t - 2\tau \\ \int_0^t x_0(\theta)(t - \theta - 2\tau) \cdot e^{-\kappa(t - \theta - 2\tau)} d\theta \end{bmatrix} I(t - 2\tau) + x_1(t) = x_2(t) = \begin{cases} x_1(t), & t < 2\tau, \\ \neq x_1(t), & t \geq 2\tau. \end{cases} \tag{2.2.15}
$$

Pastebėsime, kad gautas sprendinys atitinka sąlygas

$$
x_2(t) = \begin{cases} x(t), & 2\tau \le t \le 3\tau, \\ \neq x(t), & t > 3\tau, \end{cases}
$$
 (2.2.16)

ir

$$
x_2(t) = \begin{cases} x(t), & t < 3\tau, \\ \neq x(t), & t \geq 3\tau. \end{cases}
$$
 (2.2.17)

Toliau tęsdami tą pačią procedūrą *k* kartų, gautume tokius rezultatus:

$$
x_k(t) = \begin{cases} x_{k-1}(t), & t < k\tau, \\ \neq x_{k-1}(t), & t \ge k\tau, \end{cases}
$$
 (2.2.18)

$$
x_k(t) = \begin{cases} x(t), & k \tau \le t < (k+1)\tau, \\ \neq x(t), & t \ge (k+1)\tau, \end{cases}
$$
 (2.2.19)

$$
x_k(t) = \begin{cases} x(t), & t < (k+1)\tau, \\ \neq x(t), & t \ge (k+1)\tau. \end{cases}
$$
(2.2.20)

Rasime sprendinio  $x(t)$  analizinę išraišką. Pažymėkime:

$$
\varepsilon_0(t) = x_0(t) - x_{-1}(t) = x_0(t),
$$
  
\n
$$
\varepsilon_1(t) = x_1(t) - x_0(t),
$$
  
\n
$$
\varepsilon_2(t) = x_2(t) - x_1(t),
$$
  
\n
$$
\varepsilon_k(t) = x_k(t) - x_{k-1}(t),
$$
  
\n
$$
(2.2.21)
$$

$$
\Theta_L(t) = \sum_{k=0}^{L} \varepsilon_k(t) = \varepsilon_0(t) + \varepsilon_1(t) + \varepsilon_2(t) + \dots + \varepsilon_L(t) =
$$
  
=  $x_0(t) + \left[x_1(t) - x_0(t)\right] + \left[x_2(t) - x_1(t)\right] + \dots + \left[x_L(t) - x_{L-1}(t)\right] =$   
=  $x_L(t) = \begin{cases} x(t), & t < (L+1)\tau, \\ \neq x(t), & t \ge (L+1)\tau, \end{cases}$  (2.2.22)

t.y.

$$
\Theta_L(t) = \begin{cases} x(t), & t < (L+1)\tau, \\ \neq (t), & t \ge (L+1)\tau. \end{cases}
$$
 (2.2.23)

Panaudoję šiuos pažymėjimus, sprendinį *x*(*t*) užrašome taip:

$$
x(t) = \Theta_L(t) = \sum_{k=0}^{L} \varepsilon_k(t), \quad 0 \le t < (L+1)\tau.
$$
 (2.2.24)

Pritaikius šios lygybės dešiniajai pusei Laplaso transformaciją, gauname:

$$
x(t) \div \sum_{k=0}^{L} \int_{0}^{\infty} \varepsilon_{k}(x) e^{-px} dx, \ 0 \le t < (L+1)\tau.
$$
 (2.2.25)

Rasime funkcijos  $\varepsilon_k(t)$  Laplaso transformaciją:

 $\varepsilon_k(t) = x_k(t) - x_{k-1}(t)$ 

$$
\int_{0}^{\infty} \varepsilon_{k}(x)e^{-px}dx.
$$
\n(2.2.26)

Tuo tikslu sudarome diferencialinę lygtį vektoriaus  $\varepsilon_k^{\{t\}}(k=0,1,2,...)$  atžvilgiu. Kadangi

ir

$$
Dx_k(t) = B_1 x_k(t) + B_2 x_{k-1}(t-\tau) + z(t),
$$
  
\n
$$
Dx_{k-1}(t) = B_1 x_{k-1}(t) + B_2 x_{k-2}(t-\tau) + z(t),
$$

tai atėmę paskutinę lygtį iš prieš paskutinės, gausime:

$$
D\varepsilon_k(t) = B_1 \varepsilon_k(t) + B_2 \varepsilon_{k-1}(t-\tau).
$$
\n(2.2.27)

Ieškome operatorinės lygties, atitinkančios (2.2.27) diferencialinę lygtį. Tuo tikslu, abiem lygties pusėms taikome Laplaso transformaciją (prieš tai pirmąjį dešiniosios pusės narį perkėlę į kairę pusę):

$$
\int_{0}^{\infty} \left[ D\varepsilon_{k}(t) - B_{1}\varepsilon_{k}(t) \right] \cdot e^{-pt} dt = \int_{0}^{\infty} B_{2}\varepsilon_{k-1}(t-\tau) \cdot e^{-pt} dt.
$$

Tvarkydami toliau, gauname:

$$
pL\left\{\varepsilon_k(t)\right\} - B_1 L\left\{\varepsilon_k(t)\right\} = B_2 \int_0^\infty \varepsilon_{k-1}(t-\tau) \cdot e^{-p\tau}.
$$
\n(2.2.28)

Pertvarkome dešinės pusės integralą:

$$
\int_{0}^{\tau} \varepsilon_{k-1}(t-\tau) \cdot e^{-pt} dt = \begin{cases} t-\tau = \theta & dt = d\theta \\ t = 0 & \theta = -\tau \\ t = \infty & \theta = \infty \end{cases} = \int_{-\tau}^{\infty} \varepsilon_{k-1}(\theta) \cdot e^{-p(\tau + \theta)} d\theta =
$$
\n(2.2.29)

$$
= e^{-p\tau} \int_{-\tau}^{\infty} \varepsilon_{k-1}(\theta) \cdot e^{-p\theta} d\theta = e^{-p\tau} \int_{-\tau}^{\infty} \varepsilon_{k-1}(t) \cdot e^{-pt} dt.
$$

Pasinaudodami (2.2.26) ir (2.2.29) išraiška, (2.2.28) perrašome taip:

$$
(pE - B_1) \cdot \int_0^\infty \varepsilon_k(t) \cdot e^{-pt} dt = B_2 \cdot e^{-p\tau} \int_{-\tau}^\infty \varepsilon_{k-1}(t) \cdot e^{-pt} dt.
$$
  
\nPažymėkime:  $A = pE - B_1 = (p + \kappa)E$ .

Tada

$$
\int_{0}^{\infty} \varepsilon_{k}(t)e^{-pt}dt = A^{-1} \cdot B_{2} \cdot e^{-p\tau} \int_{-\tau}^{\infty} \varepsilon_{k-1}(t)e^{-pt}dt.
$$
\n(2.2.30)

**Įvertiname funkcijos**  $\varepsilon_k(t)$  **savybes:** 

$$
\varepsilon_k(t) = 0, \quad t < k\tau,
$$
\n
$$
\varepsilon_{k-1}(t) = 0, \quad t < (k-1)\tau.
$$
\n
$$
(2.2.31)
$$

Pažymėję:

 $M = A^{-1} \cdot B_2 e^{-p\tau},$ 

gauname rekurentinę formulę:

$$
\int_{0}^{\infty} \varepsilon_k(t)e^{-pt}dt = M \int_{-\tau}^{\infty} \varepsilon_{k-1}(t)e^{-pt}dt;
$$
\n(2.2.32)

 $[$ vertinus funkcijos  $\varepsilon_k(t)$  savybes (žr. 2.2.31), galime užrašyti:  $\varepsilon_{k-1}(t) = 0$  su visais *t* < 0 ir  $k = 1.2, 3...$ 

Žinome, kad  $\varepsilon_0(t) = x_0(t)$ . Taikant šiai lygybei Laplaso transformaciją, gauname:

$$
\int\limits_0^\infty \varepsilon_0(t)e^{-pt}dt=X_0(p)\,.
$$

Skirtingiems  $k = 1.2,3...$  iš (2.2.32) randame:

$$
\int_{0}^{\infty} \varepsilon_1(t)e^{-pt}dt = M \int_{0}^{\infty} \varepsilon_0(t)e^{-pt}dt = MX_0(p)
$$

$$
\int_{0}^{\infty} \varepsilon_{2}(t)e^{-pt}dt = M \int_{0}^{\infty} \varepsilon_{1}(t)e^{-pt}dt = M^{2}X_{0}(p)
$$

……………………………………………

$$
\int_{0}^{\infty} \varepsilon_{k}(t)e^{-pt} = M^{k}X_{0}(p); \qquad k = 1, 2, 3...
$$
\n(2.2.33)

Iš (2.2.25), įvertinę (2.2.33), randame:

$$
x(t) \div \sum_{k=0}^{L} M^{k} X_{0}(p), \quad 0 \le t < (L+1)\tau
$$

arba, įvertinę pažymėjimą  $M = A^{-1} \cdot B_2 e^{-p\tau}$  turėsime:

$$
x(t) \div \sum_{k=0}^{L} (A^{-1}B_2 e^{-p\tau})^k X_0(p), \quad 0 \le t < (L+1)\tau.
$$

Kadangi

$$
X_0(p) = A^{-1}Z(p), A^{-1} = \left(\frac{1}{p+\kappa}\right)E,
$$

tai:

$$
x(t) \div \sum_{k=0}^{L} \left(\frac{\kappa}{2}\right)^{k} \frac{1}{(p+\kappa)^{k+1}} B^{k} e^{-pk\tau} Z(p), \quad 0 \le t < (L+1)\tau.
$$
 (2.2.34)

Remdamiesi gautu sprendiniu, tirsime pereinamuosius procesus, kai vėlinimai visose ryšio linijose yra vienodi.

#### **2.3 MATRICINĖS DIFERENCIALINĖS LYGTIES SPRENDINIO DEDAMŲJŲ TIKSLIŲ ANALIZINIŲ IŠRAIŠKŲ IŠVEDIMAS**

2.2 skyrelyje radome matricinės diferencialinės lygties sprendinį (žr. (2.2.34)). Kad toliau galėtume tirti sinchronizacijos sistemos pereinamuosius procesus, rasime matricos  $B<sup>k</sup>$  ir vektoriaus *Z*( *p*) (įeinančių į tą sprendinį) elementų tikslias analizines išraiškas.

#### **2.3.1 MATRICOS** *B***, APRAŠANČIOS SINCHRONIZACIJOS SISTEMOS VIDINIŲ RYŠIŲ STRUKTŪRĄ, KĖLIMAS SVEIKUOJU LAIPSNIU**

2.2 skyrelio (2.2.34) sprendinio išraiškoje yra ketvirtos eilės matrica *B* (aprašanti sinchronizacijos sistemos vidinių ryšių struktūrą), pakelta  $k$  – tuoju laipsniu  $(k = 0,1,2,...)$ . Ją rasime remdamiesi formule [4]:

$$
B^k = T J^k T^{-1};
$$

čia *J* – matricos *B* Žordano forma, *T* – matrica, transformuojanti matrica *B* į Žordano formą,  $T^{-1}$ – *T* atvirkštinė matrica.

Pirmiausiai randame matricos *B* tikrines reikšmes. Turėdami jas užrašysime matricos *B* Žordano formą.

## **2.3.1.1 MATRICOS B TIKRINĖS REIKŠMĖS IR ŽORDANO FORMA**

Matricos *B* tikrines reikšmes randame išsprendę charakteristinę lygtį det $(B - \lambda E) = 0$ .

Matrica *B* :  $\overline{\phantom{a}}$  $\overline{\phantom{a}}$  $\overline{\phantom{a}}$  $\overline{\phantom{a}}$ ⎦ ⎤  $\mathsf{I}$  $\mathsf{L}$  $\mathsf{L}$  $\mathsf{L}$ ⎣  $\mathsf{L}$ = 1 1 0 0 0 1 0 1 2 0 0 0 0 1 0 1  $B = \begin{bmatrix} 1 & 0 & 0 \\ 0 & 1 & 0 \\ 0 & 0 & 1 \end{bmatrix}$ .

Remdamiesi matricos *B* išraiška, užrašome:

$$
\Delta = \det(B - \lambda E) = \begin{vmatrix} -\lambda & 1 & 0 & 1 \\ 2 & -\lambda & 0 & 0 \\ 0 & 1 & -\lambda & 1 \\ 1 & 1 & 0 & -\lambda \end{vmatrix} = 0.
$$
 (2.3.1.1.1)

1 1

Determinantą skleidžiame trečio stulpelio elementais:

$$
\Delta = 0 \cdot A_{13} + 0 \cdot A_{23} - \lambda \cdot A_{33} + 0 \cdot A_{43} = -\lambda \cdot (-1)^{3+3} \cdot \begin{vmatrix} -\lambda & 1 & 1 \\ 2 & -\lambda & 0 \\ 1 & 1 & -\lambda \end{vmatrix} = -\lambda(-\lambda^{3} + 2 + 3\lambda) = \lambda^{4} - 3\lambda^{2} - 2\lambda.
$$

Užrašome charakteristinę lygtį:

.

 $\Delta = \lambda(\lambda^3 - 3\lambda - 2) = 0$ . Randame šios lygties šaknis:

$$
\lambda_1 = 0; \qquad \lambda^3 - 3\lambda - 2 = 0; \n(\lambda - 1)(\lambda^2 - \lambda - 2) = 0; \qquad \lambda^2 - \lambda - 2 = 0; \nD = 1 - 4 \cdot 1 \cdot (-2) = 9; \n\lambda_{3,4} = \frac{1 \pm \sqrt{9}}{2}; \n\lambda_3 = \frac{1 - 3}{2} = -1; \qquad \lambda_4 = \frac{1 + 3}{2} = 2.
$$

Gautos charakteristinės lygties šaknys yra matricos *B* tikrinės reikšmės. Dvi tikrinės reikšmės yra tarpusavyje lygios, todėl matricos *B* Žordano forma yra matrica:

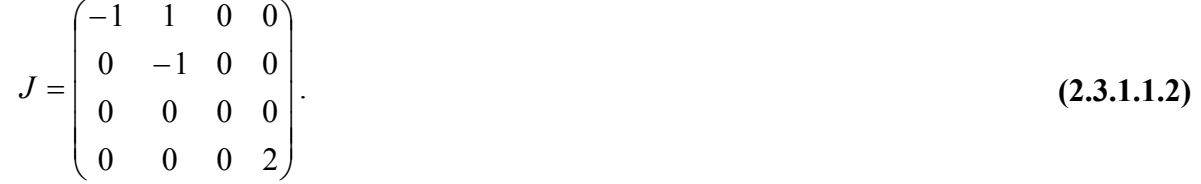

#### **2.3.1.2 MATRICOS** *B* **TIKRINIAI VEKTORIAI IR TRANSFORMUOJANČIOJI MATRICA**

Kadangi dvi matricos *B* tikrinės reikšmės yra tarpusavyje lygios, tai transformuojančios matricos *T* stulpelius sudaro matricos *B* tikriniai vektoriai:  $T = (T_1 T_2 T_3 T_4)$ . Rasime matricos *B* tikrinius vektorius  $T_k$   $(k = 1,4)$ , remdamiesi lygybėmis:

$$
BT_1 = \lambda_1 T_1,
$$
  
\n
$$
BT_2 = \lambda_1 T_2 + T_1
$$
  
\n
$$
BT_3 = \lambda_3 T_3
$$
  
\n
$$
BT_4 = \lambda_4 T_4
$$
  
\n(2.3.1.2.1)

Tikrinį vektorių $T_k^{\phantom{\dagger}}$ , atitinkantį tikrinę reikšmę  $\lambda_k^{\phantom{\dagger}}$ , pažymėsime

$$
T_k = \begin{pmatrix} \alpha_1^{(k)} \\ \alpha_2^{(k)} \\ \alpha_3^{(k)} \\ \alpha_4^{(k)} \end{pmatrix}.
$$

(2.3.1.2.1) perrašome:

$$
\begin{pmatrix}\n1 & 1 & 0 & 1 \\
2 & 1 & 0 & 0 \\
0 & 1 & 1 & 1 \\
1 & 1 & 0 & 1\n\end{pmatrix}\n\begin{pmatrix}\n\alpha_1^{(k)} \\
\alpha_2^{(k)} \\
\alpha_3^{(k)} \\
\alpha_4^{(k)}\n\end{pmatrix} = \lambda_k \cdot \begin{pmatrix}\n\alpha_1^{(k)} \\
\alpha_2^{(k)} \\
\alpha_3^{(k)} \\
\alpha_4^{(k)}\n\end{pmatrix}, \quad k = \overline{1, 4}.
$$
\n(2.3.1.2.2)

Remdamiesi lygybe

$$
BT_1 = \lambda_1 T \tag{2.3.1.2.3}
$$

rasime tikrinį vektorių

$$
T_1 = \begin{pmatrix} \alpha_1^{(1)} \\ \alpha_2^{(1)} \\ \alpha_3^{(1)} \\ \alpha_4^{(1)} \end{pmatrix},
$$

atitinkantį tikrinę reikšmę $\lambda_1 = -1$ . Paprastumo dėlei tikrinio vektoriaus elementų viršutinį indeksą praleisime. Atlikę (2.3.1.2.3) lygybėje pertvarkymus gauname:

$$
(B+1E)T_1 = 0;
$$
\n
$$
\begin{pmatrix} 1 & 1 & 0 & 1 \\ 2 & 1 & 0 & 0 \\ 0 & 1 & 1 & 1 \\ 1 & 1 & 0 & 1 \end{pmatrix} \cdot \begin{pmatrix} \alpha_1 \\ \alpha_2 \\ \alpha_3 \\ \alpha_4 \end{pmatrix} = 0.
$$
\n(2.3.1.2.4)

Kadangi matricos  $(B + 4E)$  rangas yra lygus 3, o nežinomųjų skaičius lygus 4, tai vieną iš nežinomųjų galime parinkti laisvai. Gausime tokią lygčių sistemą:

$$
\begin{cases} \alpha_1 + \alpha_2 = -\alpha_4, \\ 2\alpha_1 + \alpha_2 = 0, \\ \alpha_2 + \alpha_3 = -\alpha_4, \\ \alpha_1 + \alpha_2 = -\alpha_4. \end{cases} \qquad \qquad \begin{cases} \alpha_1 = \alpha_4, \\ \alpha_2 = -2\alpha_4, \\ \alpha_3 = \alpha_4, \\ \alpha_4 = \alpha_3. \end{cases}
$$

Parinkę  $\alpha_4 = 1$ , gauname tikrinį vektorių

$$
T_1 = \begin{pmatrix} 1 \\ -2 \\ 1 \\ 1 \end{pmatrix}
$$
, atitinkantį tikrinę reikšmę  $\lambda_1 = -1$ .

Tokiu pat būdu randame tikrinius vektorius:

$$
T_2 = \begin{pmatrix} -2 \\ 2 \\ -2 \\ 1 \end{pmatrix}, \qquad T_3 = \begin{pmatrix} 0 \\ 0 \\ 1 \\ 0 \end{pmatrix}, \qquad T_4 = \begin{pmatrix} 1 \\ 1 \\ 1 \\ 1 \end{pmatrix},
$$

atitinkančius tikrines reikšmes  $\lambda_2 = -1$ ,  $\lambda_3 = 0$  ir  $\lambda_4 = 2$ . Skaičiavimo rezultatus tikriname remdamiesi (2.3.1.2.1) išraiška.

Užrašome matricą *T* ir jos atvirkštinę matricą  $T^{-1}$ :

 $\sqrt{2}$  $\overline{\phantom{a}}$  $\overline{\phantom{a}}$  $\overline{\phantom{a}}$ ⎠ ⎞  $\Big\}$  $\lfloor$  $\overline{a}$  $\overline{a}$ ⎝  $\big($ − − − = 1 1 0 1  $1 -2 1 1$ 2 2 0 1  $1 -2 0 1$  $T = \begin{bmatrix} 2 & 2 & 1 \\ 1 & 2 & 1 \\ 2 & 3 & 1 \end{bmatrix}$  (2.3.1.2.5)

$$
T^{-1} = \frac{1}{\det T} \begin{pmatrix} A_{11} & A_{21} & A_{31} & A_{41} \\ A_{12} & A_{22} & A_{32} & A_{42} \\ A_{13} & A_{23} & A_{33} & A_{43} \\ A_{14} & A_{24} & A_{34} & A_{44} \end{pmatrix}.
$$

Pradžioje apskaičiuojame matricos *T* determinantą (jį skleidžiame trečio stulpelio elementais):

$$
\det T = \begin{vmatrix} 1 & -2 & 0 & 1 \\ -2 & 2 & 0 & 1 \\ 1 & -2 & 1 & 1 \\ 1 & 1 & 0 & 1 \end{vmatrix} = 0 \cdot A_{31} + 0 \cdot A_{32} + 1 \cdot A_{33} + 0 \cdot A_{34} =
$$
  
=  $1 \cdot (-1)^{1+3} \cdot \begin{vmatrix} 1 & -2 & 1 \\ -2 & 2 & 1 \\ 1 & 1 & 1 \end{vmatrix} = -9.$ 

Randame adjunktus:

$$
A_{11} = (-1)^{1+1} \cdot \begin{vmatrix} 2 & 0 & 1 \\ -2 & 1 & 1 \\ 1 & 0 & 1 \end{vmatrix} = 1; \qquad A_{12} = (-1)^{1+2} \cdot \begin{vmatrix} -2 & 0 & 1 \\ 1 & 1 & 1 \\ 1 & 0 & 1 \end{vmatrix} = 3;
$$
  
\n
$$
A_{13} = (-1)^{1+3} \cdot \begin{vmatrix} -2 & 2 & 1 \\ 1 & -2 & 1 \\ 1 & 1 & 1 \end{vmatrix} = 9; \qquad A_{14} = (-1)^{1+4} \cdot \begin{vmatrix} -2 & 2 & 0 \\ 1 & -2 & 1 \\ 1 & 1 & 0 \end{vmatrix} = -4;
$$
  
\n
$$
A_{21} = (-1)^{2+1} \cdot \begin{vmatrix} -2 & 0 & 1 \\ -2 & 1 & 1 \\ 1 & 0 & 1 \end{vmatrix} = 3; \qquad A_{22} = (-1)^{2+2} \cdot \begin{vmatrix} 1 & 0 & 1 \\ 1 & 1 & 1 \\ 1 & 0 & 1 \end{vmatrix} = 0;
$$
  
\n
$$
A_{23} = (-1)^{2+3} \cdot \begin{vmatrix} 1 & -2 & 1 \\ 1 & -2 & 1 \\ 1 & 1 & 1 \end{vmatrix} = 0; \qquad A_{24} = (-1)^{2+4} \cdot \begin{vmatrix} 1 & -2 & 0 \\ 1 & -2 & 1 \\ 1 & 1 & 0 \end{vmatrix} = -3;
$$

$$
A_{31} = (-1)^{3+1} \begin{vmatrix} -2 & 0 & 1 \\ 2 & 0 & 1 \\ 1 & 0 & 1 \end{vmatrix} = 0;
$$
  
\n
$$
A_{32} = (-1)^{3+2} \begin{vmatrix} 1 & 0 & 1 \\ -2 & 0 & 1 \\ 1 & 0 & 1 \end{vmatrix} = 0;
$$
  
\n
$$
A_{33} = (-1)^{3+3} \begin{vmatrix} 1 & -2 & 1 \\ -2 & 2 & 1 \\ 1 & 1 & 1 \end{vmatrix} = -9;
$$
  
\n
$$
A_{41} = (-1)^{4+1} \begin{vmatrix} -2 & 0 & 1 \\ 2 & 0 & 1 \\ -2 & 1 & 1 \end{vmatrix} = -4;
$$
  
\n
$$
A_{42} = (-1)^{4+2} \begin{vmatrix} 1 & 0 & 1 \\ -2 & 0 & 1 \\ 1 & 1 & 1 \end{vmatrix} = -3;
$$
  
\n
$$
A_{43} = (-1)^{4+3} \begin{vmatrix} 1 & -2 & 1 \\ -2 & 2 & 1 \\ 1 & -2 & 1 \end{vmatrix} = 0;
$$
  
\n
$$
A_{44} = (-1)^{4+4} \begin{vmatrix} 1 & -2 & 0 \\ -2 & 2 & 0 \\ 1 & -2 & 1 \end{vmatrix} = -2.
$$

Remdamiesi gautomis išraiškomis, užrašome matricą  $T^{-1}$ :

$$
T^{-1} = -\frac{1}{9} \begin{pmatrix} 1 & 3 & 0 & -4 \\ 3 & 0 & 0 & -3 \\ 9 & 0 & -9 & 0 \\ -4 & -3 & 0 & -2 \end{pmatrix}
$$
 (2.3.1.2.6)

Skaičiavimo rezultatus tikriname:  $T^{-1}T = E$ .

# **2.3.1.3 MATRICOS** *Bk* **TIKSLI ANALIZINĖ IŠRAIŠKA**

Matricą  $B^k$  ieškome remdamiesi formule:  $B^k = T J^k T^{-1}$  (2.3.1.3.1) ir matricų  $J, T$  ir  $T^{-1}$  išraiškomis.

Užrašome  $J^k$ :

$$
J^{k} = \begin{pmatrix} (-1)^{k} & -k \cdot (-1)^{k} & 0 & 0 \\ 0 & (-1)^{k} & 0 & 0 \\ 0 & 0 & 0 & 0 \\ 0 & 0 & 0 & 2^{k} \end{pmatrix}.
$$

Įstatę  $J, T$  ir  $T^{-1}$  *išraiškas* į (2.3.1.3.1), gauname:

$$
B^{k} = -\frac{1}{9} \begin{pmatrix} 1 & -2 & 0 & 1 \\ -2 & 2 & 0 & 1 \\ 1 & -2 & 1 & 1 \\ 1 & 1 & 0 & 1 \end{pmatrix} \cdot \begin{pmatrix} (-1)^{k} & -k \cdot (-1)^{k} & 0 & 0 \\ 0 & (-1)^{k} & 0 & 0 \\ 0 & 0 & 0 & 0 \\ 0 & 0 & 0 & 2^{k} \end{pmatrix} \cdot \begin{pmatrix} 1 & 3 & 0 & -4 \\ 3 & 0 & 0 & -3 \\ 9 & 0 & -9 & 0 \\ -4 & -3 & 0 & -2 \end{pmatrix}
$$

Atlikę pertvarkymus, randame:

$$
B^{k} = \frac{1}{9} \begin{pmatrix} 4 \cdot 2^{k} + (5+3k) \cdot (-1)^{k} & -3 \cdot (-1)^{k} + 3 \cdot 2^{k} & 0 & 2^{k+1} - (3k+2) \cdot (-1)^{k} \\ 4 \cdot 2^{k} - (4+6k) \cdot (-1)^{k} & 6 \cdot (-1)^{k} + 3 \cdot 2^{k} & 0 & 2^{k+1} - (2-6k) \cdot (-1)^{k} \\ 4 \cdot 2^{k} + (5+3k) \cdot (-1)^{k} & -3 \cdot (-1)^{k} + 3 \cdot 2^{k} & 0 & 2^{k+1} - (3k+2) \cdot (-1)^{k} \\ 4 \cdot 2^{k} - (4-3k) \cdot (-1)^{k} & -3 \cdot (-1)^{k} + 3 \cdot 2^{k} & 0 & 2^{k+1} - (3k-7) \cdot (-1)^{k} \end{pmatrix}.
$$

#### **2.4 SINCHRONIZACIJOS SISTEMOS PEREINAMŲJŲ PROCESŲ TYRIMAS**

Tirsime sistemos pereinamuosius procesus:

- 1. remdamiesi sinchronizacijos sistemos pereinamosiomis funkcijomis;
- 2. atsirandančius, įjungus sistemos generatorių valdymą.

#### **2.4.1 SISTEMOS PEREINAMŲJŲ PROCESŲ TYRIMAS, NAUDOJANT PEREINAMĄSIAS FUNKCIJAS**

Sinchronizacijos sistemos pereinamuosius procesus tirsime, remdamiesi jos pereinamosiomis funkcijomis. Sistemos *i* – tojo generatoriaus virpesio fazės reakciją į *j* – tojo generatoriaus virpesio fazės vienetinį šuolį vadinsime pereinamąja funkcija  $h_{ij}(t)$ ,  $(i, j = \overline{1,4})$ . Matricą  $h(t) = (h_{ij}(t))$ vadinsime sinchronizacijos sistemos pereinamųjų funkcijų matrica.

Rasime sinchronizacijos sistemos pereinamąsias funkcijas ir jų ribines reikšmes.

#### **2.4.1.1 SISTEMOS PEREINAMOSIOS FUNKCIJOS**

Pereinamųjų funkcijų matricos elementus rasime remdamiesi matricine diferencialine lygtimi  $Dx(t) = B_1 x(t) + B_2 x(t - \tau) + z(t)$  (2.4.1.1.1)

ir jos sprendiniu

$$
x(t) \div \sum_{k=0}^{L} \left(\frac{\kappa}{2}\right)^k \frac{e^{-pk\tau}}{(p+\kappa)^{k+1}} B^k Z(p), \quad 0 \le t < (L+1)\tau.
$$
 (2.4.1.1.2)

Iš struktūrinės schemos (žr. 2.1.1 pav.) matome, kad *j* – tojo generatoriaus virpesio fazės vienetinį šuolį galima pakeisti delta funkcija  $\delta(t)$ , veikiančia to generatoriaus dažnį. Kai vienetinis fazės šuolis veikia *j* –tojo generatoriaus virpesio fazę, tai (2.4.1.1.1) lygties laisvasis narys *z*(*t*) įgauna pokytį:

$$
\Delta z(t) = \delta(t)I^{(j)};\tag{2.4.1.1.3}
$$

čia  $I^{(j)}$  - matrica – stulpelis, kurio  $j$  – tasis elementas lygus 1, o likusieji – nuliui.

Pažymėkime pereinamųjų funkcijų matricos *j* – tąjį stulpelį simboliu

$$
h_j(t) = (h_{1j}(t), h_{2j}(t), h_{3j}(t), (h_{4j}))^T, \quad j = \overline{1, 4};
$$
\n(2.4.1.1.4)

<sup>č</sup>ia ) (*<sup>t</sup> <sup>j</sup> <sup>h</sup>* - sistemos generatorių virpesių fazių reakcij<sup>ų</sup> <sup>į</sup> j – tojo generatoriaus fazės vienetinį šuol<sup>į</sup> vektorius.

Remdamiesi (2.4.1.1.1) ir (2.4.1.1.3) išraiškomis, užrašome matricinę diferencialinę lygtį vektoriaus  $h_j(t)$  atžvilgiu:

$$
Dh_j(t) = B_1 h_j(t) + B_2 h_j(t - \tau) + \delta(t)I^{(j)}.
$$
\n(2.4.1.1.5)

Randame šios lygties sprendinį remdamiesi (2.4.1.1.2) sprendiniu ir operatorine lygybe  $\delta(t) \div 1$ :

$$
h_j(t) \div \sum_{k=0}^{L} \left(\frac{\kappa}{2}\right)^k \frac{e^{-pk\tau}}{(p+\kappa)^{k+1}} B^k I^{(j)}, \qquad 0 \le t < (L+1)\tau, \quad j = \overline{1,4} \,. \tag{2.4.1.1.6}
$$

Įvertinę tai, kad fiksuoto indekso *j* reikšmės yra 1,2,3,4 gauname:

$$
h(t) \div H(p) = \sum_{k=0}^{L} \left(\frac{\kappa}{2}\right)^k \frac{e^{-pk\tau}}{(p+\kappa)^{k+1}} B^k;
$$
\n(2.4.1.1.7)

 $\check{c}$ ia  $H(p)$  – pereinamųjų funkcijų matricos  $h(t)$  vaizdas,

$$
H(p) = (H_{ij}(p)) \div h(t) = (h_{ij}(t)).
$$

(2.4.1.1.7) išraiškai taikome atvirkštinę Laplaso transformaciją ir gauname pereinamųjų funkcijų matricos skaičiavimo formulę:

$$
h(t) = \sum_{k=0}^{L} \left(\frac{\kappa}{2}\right)^k \frac{(t - k\tau)^k}{k!} e^{-\kappa(t - k\tau)} B^k \mathbf{1}(t - k\tau), \quad 0 \le t < (L+1)\tau, \ j = \overline{1,4}. \tag{2.4.1.1.8}
$$

Pereinamųjų funkcijų tikslias analizines išraiškas rasime į (2.4.1.1.8) formulę įstatę matricos *B k* – tąjį laipsnį (matricos *B k* – tojo laipsnio išraiška pateikta 2.3.1.3 skyrelyje). Gautas analizinių pereinamųjų funkcijų skaitines reikšmes palyginame su skaitinėmis reikšmėmis gautomis tiesiogiai keliant matricą B *k* – tuoju laipsniu.

# **2.4.1.2 PEREINAMŲJŲ FUNKCIJŲ RIBINIŲ REIKŠMIŲ SKAIČIAVIMAS**

Remdamiesi (2.4.1.1.7) formule, matricos  $B^k$  (žr. 2.3.1.3 skyrelyje) analizine išraiška ir ribinių reikšmių teorema, rasime pereinamųjų funkcijų ribines reikšmes. Pereinamųjų funkcijų  $h_{ij}(t)$  ribines

reikšmes, kai *t* → ∞ , pažymėsime taip:

$$
h_{ij} = \lim_{t \to \infty} h_{ij}(t) = \lim_{p \to 0} p H_{ij}(p) ;
$$
 (2.4.1.2.1)

<sup>č</sup>ia *ij h i* – tojo generatoriaus virpesio fazės reakcijos <sup>į</sup> *<sup>j</sup>* – tojo generatoriaus virpesio fazės vienetin<sup>į</sup> šuolį ribinė reikšmė, o

$$
H_{ij}(p) = \sum_{k=0}^{\infty} \left(\frac{\kappa}{2}\right)^k \frac{e^{-pk\tau}}{(p+\kappa)^{k+1}} \left\{ \beta^k \right\}_{ij}.
$$

Ieškome pereinamosios funkcijos  $h_{11}(t)$  ribinės reikšmės:

$$
h_{11} = h_{11}(\infty) = \lim_{p \to 0} pH_{11}(p) ; \tag{2.4.1.2.2}
$$

čia

$$
H_{11}(p) = \sum_{k=0}^{\infty} \left(\frac{\kappa}{2}\right)^k \frac{e^{-pk\tau}}{(p+\kappa)^{k+1}} \left\{p^k\right\}_{11} =
$$
  
= 
$$
\sum_{k=0}^{\infty} \left(\frac{\kappa}{2}\right)^k \frac{e^{-pk\tau}}{(p+\kappa)^{k+1}} \cdot \frac{1}{9} \left(4 \cdot 2^k + (5+3k) \cdot (-1)^k\right).
$$

 $H_{11}(p)$  išraišką įstatę į (2.4.1.2.2), randame:

$$
h_{11}(\infty) = \lim_{p \to 0} pH_{11}(p) =
$$
\n
$$
= \lim_{p \to 0} p \frac{(p + \kappa)^{3}}{(p + \kappa)^{4} - (p + \kappa)^{2} \cdot \frac{3\kappa^{2}}{4} \cdot e^{-2p\tau} - (p + \kappa) \cdot \frac{\kappa^{3}}{2} \cdot e^{-3p\tau}} =
$$
\n
$$
= \left(\frac{0}{0}\right) =
$$
\n
$$
= \lim_{p \to 0} \left( \frac{\frac{d}{dp} \left( p(p + \kappa)^{3} \right)}{\frac{d}{dp} \left( (p + \kappa)^{4} - (p + \kappa)^{2} \cdot \frac{3\kappa^{2}}{4} \cdot e^{-2p\tau} - (p + \kappa) \cdot \frac{\kappa^{3}}{2} \cdot e^{-3p\tau} \right)} \right) =
$$
\n
$$
= \frac{\kappa^{3}}{9 \cdot 6^{3}} = \frac{4}{9} \cdot (1 + \kappa \tau).
$$
\n(2.4.1.2.3)

 $+ \kappa \tau$  $\infty) == \frac{1}{3}$ 1 1  $h_{11}(\infty) = \frac{4}{9} \cdot \frac{1}{1 + \kappa \tau}.$ 

Analogiškai randamos ir kitų pereinamųjų funkcijų ribinės reikšmės. Sinchronizacijos sistemos visų pereinamųjų funkcijų nusistovėjusias reikšmes galima užrašyti taip:

$$
h_{ij}(\infty) = \frac{4}{9} \cdot \frac{1}{1 + \kappa \tau} \quad i = \overline{1,4}; \quad j = 1
$$
  
\n
$$
h_{ij}(\infty) = \frac{3}{9} \cdot \frac{1}{1 + \kappa \tau} \quad i = \overline{1,4}; \quad j = 2
$$
  
\n
$$
h_{ij}(\infty) = 0 \cdot \frac{1}{1 + \kappa \tau} \quad i = \overline{1,4}; \quad j = 3
$$
  
\n
$$
h_{ij}(\infty) = \frac{2}{9} \cdot \frac{1}{1 + \kappa \tau} \quad i = \overline{1,4}; \quad j = 4
$$
  
\nUžrašome perenamųjų funkcijų ribinių reikšmių matrica:  
\n
$$
h(\infty) = (h_{ij}(\infty)) = \frac{1}{9} \cdot \frac{1}{1 + \kappa \tau} \cdot \begin{pmatrix} 4 & 3 & 0 & 2 \\ 4 & 3 & 0 & 2 \\ 4 & 3 & 0 & 2 \\ 4 & 3 & 0 & 2 \end{pmatrix}.
$$
  
\n(2.4.1.2.4)

### **2.4.1.3 PEREINAMŲJŲ FUNKCIJŲ, ESANT SKIRTINGIEMS SISTEMOS PARAMETRAMS, TYRIMAS**

Remiantis gautomis sistemos pereinamųjų funkcijų (2.4.1.1.8) išraiškomis ir jų (2.4.1.2.4) ribinėmis reikšmėmis, ištirsime sinchronizacijos sistemos pereinamuosius procesus.

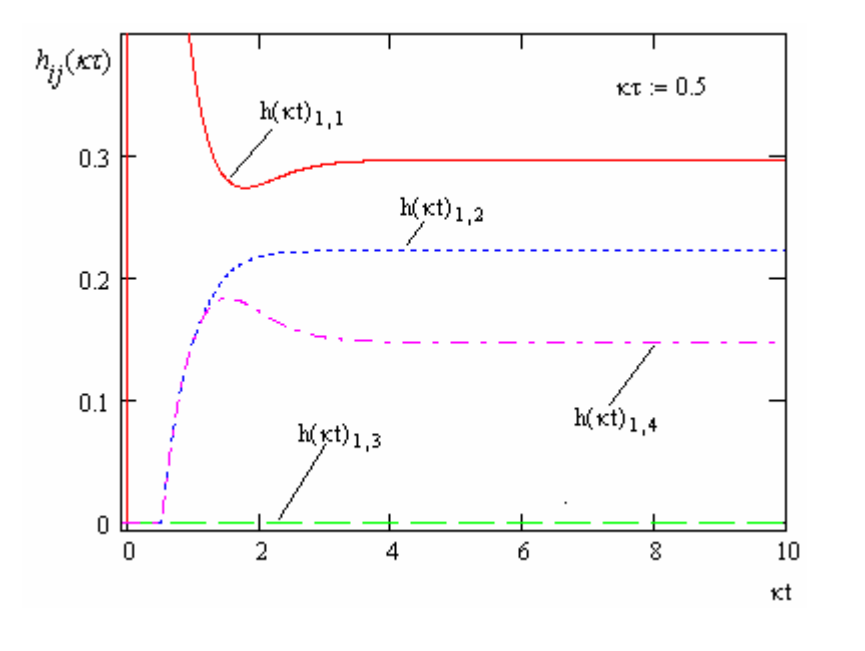

32

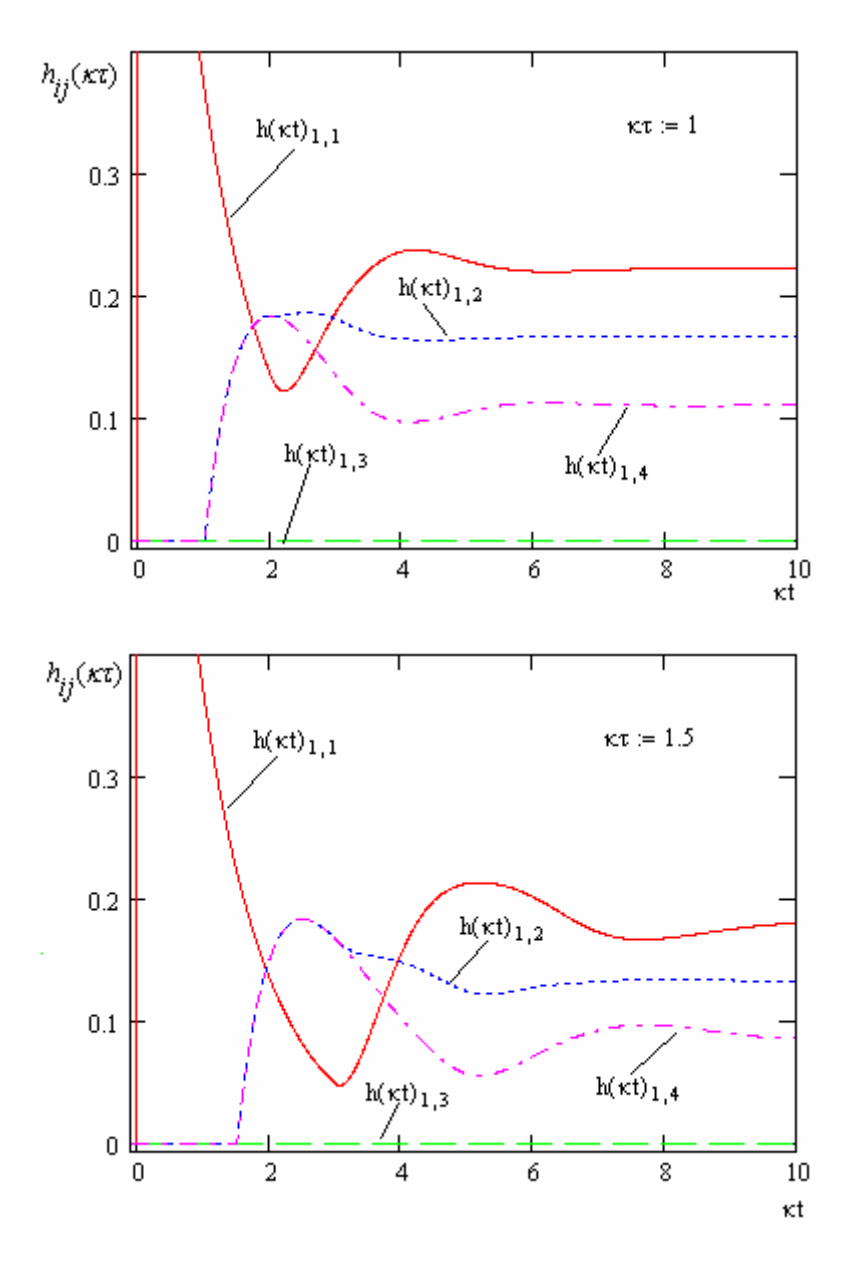

**2.4.1.3.1 pav. Pereinamųjų funkcijų**  $h_{\hat{i}}(t)$  grafikai

Pereinamųjų funkcijų  $h_{ij}(t)$  grafikai pateikti 2.4.1.3.1 paveiksle, o taip pat 4 priede.

Analizuojant pereinamųjų funkcijų grafikus galime padaryti šias išvadas:

- 1. Pereinamojo proceso trukmė ir pobūdis priklauso nuo sandaugos  $κτ$  (čia κ stiprinimo koeficientas,  $\tau$  - signalo vėlinimas).
- 2. Pereinamojo proceso trukmė didėja, didėjant  $\kappa \tau$ . Pereinamasis procesas tampa virpamuoju, kai  $\kappa \tau > 0.75$ .
- 3. Kai vėlinimo τ ir koeficiento κ sandauga daug mažesnė už vienetą ( $\kappa \tau < 0.01$ ), pereinamosios funkcijos praktiškai nepriklauso nuo vėlinimo dydžio. Tuo atveju galime nagrinėti supaprastintą sistemos matematinį modelį – matricinę diferencialinę lygtį be vėluojančio argumento.

**b)** 

**c)** 

#### **2.4.2 SISTEMOS PEREINAMŲJŲ PROCESŲ PRIKLAUSOMYBĖ NUO PRADINIŲ SĄLYGŲ**

Ištirsime sistemos pereinamuosius procesus, atsirandančius įjungus sistemos generatorių valdymą. Sistemos pradinės sąlygas apibrėžėme 2.1 skyrelyje. Tirsime generatorių virpesių fazių skirtumų pereinamuosius procesus ir apskaičiuosime sinchronizacijos sistemos generatorių virpesio fazių skirtumų ribines reikšmes.

#### **2.4.2.1 GENERATORIŲ VIRPESIŲ FAZIŲ SKIRTUMŲ ANALIZINIŲ IŠRAIŠKŲ IŠVEDIMAS**

Generatorių virpesių fazės neapibrėžtai auga, kai *t* → ∞ , todėl tikslinga nagrinėti generatorių virpesių fazių skirtumus. Ištirsime generatorių virpesių fazių skirtumų  $x_i(t) - x_j(t)$ , *i*, *j* = 14, *i* > *j*,

priklausomybę nuo laiko, įvertinus pradines sąlygas (žr. 2.1 skyrelį).

Remdamiesi išraiška:

$$
x(t) \div \sum_{k=0}^{L} \left(\frac{\kappa}{2}\right)^k \frac{e^{-pk\tau}}{(p+\kappa)^{k+1}} B^k Z(p),
$$
\n(2.4.2.1.1)

rasime  $x_i(t)$   $i = 1,4$ .

Pažymėkime:

$$
G(k) = Bk Z(p) = \begin{pmatrix} g_1(k) \\ g_2(k) \\ g_3(k) \\ g_4(k) \end{pmatrix}.
$$

Pasinaudojus (2.4.2.1.1) išraiška, galime užrašyti:

$$
x_{i}(t) \div \sum_{k=0}^{L} \left(\frac{\kappa}{2}\right)^{k} \frac{e^{-pk\tau}}{(p+\kappa)^{k+1}} \{G(k)\}_{i} = \sum_{k=0}^{L} \left(\frac{\kappa}{2}\right)^{k} \frac{e^{-pk\tau}}{(p+\kappa)^{k+1}} g_{i}(k),
$$
  

$$
x_{i}(t) - x_{j}(t) \div \sum_{k=0}^{L} \left(\frac{\kappa}{2}\right)^{k} \frac{e^{-pk\tau}}{(p+\kappa)^{k+1}} (g_{i}(k) - g_{j}(k)).
$$
 (2.4.2.1.2)

Ieškosime skirtumo  $(g_i(k) - g_j(k))$ :

$$
g_i(k) - g_j(k) = (b_{i1}(k)Z_1(p) + b_{i2}(k)Z_2(p) + b_{i3}(k)Z_3(p) + b_{i4}(k)Z_4(p)) -
$$
  
\n
$$
- (b_{j1}(k)Z_1(p) + b_{j2}(k)Z_2(p) + b_{j3}(k)Z_3(p) + b_{j4}(k)Z_4(p)) =
$$
  
\n
$$
= (b_{i1}(k) - b_{j1}(k))Z_1(p) + (b_{i2}(k) - b_{j2}(k))Z_1(p) +
$$
  
\n
$$
+ (b_{i3}(k) - b_{j3}(k))Z_1(p) + (b_{i4}(k) - b_{j4}(k))Z_1(p).
$$
\n(2.4.2.1.3)

Pažymėkime:

 $B_1(k) = (b_{i1}(k) - b_{i1}(k)), B_2(k) = (b_{i2}(k) - b_{i2}(k)), B_3(k) = (b_{i3}(k) - b_{i3}(k)), B_4(k) = (b_{i4}(k) - b_{i4}(k)).$  $Z_l(p)$ ,  $l = \overline{1,4}$  *išraiškos pateiktos* 1 priede.

 $[(2.4.2.1.3)$  išraišką įstatę  $Z_l(p)$ , ir B<sub>1</sub>,  $l = \overline{1,4}$ , ir atlikę pertvarkymus, gausime:

$$
g_{i}(k) - g_{j}(k) = (\varphi_{01}B_{1}(k) + \varphi_{02}B_{2}(k) + \varphi_{03}B_{3}(k) + \varphi_{04}B_{4}(k)) +
$$
  
+ 
$$
\frac{1}{p} \Big( f_{01}B_{1}(k) + f_{02}B_{2}(k) + f_{03}B_{3}(k) + f_{04}B_{4}(k) \Big) +
$$
  
+ 
$$
\frac{\kappa}{p} \Big( \frac{f_{24}}{2}B_{1}(k) + f_{01}B_{2}(k) + \frac{f_{24}}{2}B_{3}(k) + \frac{f_{12}}{2}B_{4}(k) \Big) -
$$
  
- 
$$
\frac{\kappa \tau}{p} \Big( \frac{f_{24}}{2}B_{1}(k) + f_{01}B_{2}(k) + \frac{f_{24}}{2}B_{3}(k) + \frac{f_{12}}{2}B_{4}(k) \Big) -
$$
  
- 
$$
\frac{\kappa}{p^{2}} \Big( \frac{f_{24}}{2}B_{1}(k) + f_{01}B_{2}(k) + \frac{f_{24}}{2}B_{3}(k) + \frac{f_{12}}{2}B_{4}(k) \Big) \cdot e^{-p\tau} +
$$
  
+ 
$$
\frac{\kappa}{p} \Big( \frac{\varphi_{24}}{2}B_{1}(k) + \varphi_{01}B_{2}(k) + \frac{\varphi_{24}}{2}B_{3}(k) + \frac{\varphi_{12}}{2}B_{4}(k) \Big) -
$$
  
- 
$$
\frac{\kappa}{p} \Big( \frac{\varphi_{24}}{2}B_{1}(k) + \varphi_{01}B_{2}(k) + \frac{\varphi_{24}}{2}B_{3}(k) + \frac{\varphi_{12}}{2}B_{4}(k) \Big) \cdot e^{-p\tau};
$$

čia:

 $\varphi_{24} = \varphi_{02} + \varphi_{04},$  $\varphi_{24} = \varphi_{02} + \varphi_{04},$ Pažymėję:  $f_{12} = f_{01} + f_{02}$  $f_{24} = f_{02} + f_{04}$ 

$$
\alpha_1(k) = \varphi_{01}B_1(k) + \varphi_{02}B_2(k) + \varphi_{03}B_3(k) + \varphi_{04}B_4(k),
$$
  
\n
$$
\alpha_2(k) = f_{01}B_1(k) + f_{02}B_2(k) + f_{03}B_3(k) + f_{04}B_4(k),
$$
  
\n
$$
\alpha_3(k) = \frac{f_{24}}{2}B_1(k) + f_{01}B_2(k) + \frac{f_{24}}{2}B_3(k) + \frac{f_{12}}{2}B_4(k),
$$
  
\n
$$
\alpha_4(k) = \frac{\varphi_{24}}{2}B_1(k) + \varphi_{01}B_2(k) + \frac{\varphi_{24}}{2}B_3(k) + \frac{\varphi_{12}}{3}B_4(k),
$$
  
\nname:

gauna

$$
g_i(k) - g_j(k) = \alpha_1(k) + \frac{\alpha_2(k) - \kappa \tau \cdot \alpha_3(k) + \kappa \cdot \alpha_4(k)}{p} + \frac{\kappa \cdot \alpha_3(k)}{p^2} - \frac{\kappa \cdot \alpha_3(k)}{p^2}e^{-p\tau} - \frac{\kappa \cdot \alpha_4(k)}{p}e^{-p\tau} = \alpha_1(k) + \frac{\alpha_{22}(k)}{p} + \frac{\kappa \cdot \alpha_3(k)}{p^2} - \frac{\kappa \cdot \alpha_3(k)}{p^2}e^{-p\tau} - \frac{\kappa \cdot \alpha_4(k)}{p}e^{-p\tau};
$$
\n(2.4.2.1.5)

čia

$$
\alpha_{22}(k) = \alpha_2(k) - \kappa \tau \cdot \alpha_3(k) + \kappa \cdot \alpha_4(k).
$$
  
Gautą (2.4.2.1.5) išraišką statome į (2.4.2.1.2):

$$
x_{i}(t) - x_{j}(t) \div \sum_{k=0}^{L} \left(\frac{\kappa}{2}\right)^{k} \cdot \alpha_{1}(k) \frac{e^{-pk\tau}}{(p+\kappa)^{k+1}} + \sum_{k=0}^{L} \left(\frac{\kappa}{2}\right)^{k} \cdot \alpha_{22}(k) \frac{e^{-pk\tau}}{p(p+\kappa)^{k+1}} +
$$
  
+ 
$$
\sum_{k=0}^{L} \left(\frac{\kappa}{2}\right)^{k} \cdot \alpha_{3}(k) \frac{e^{-pk\tau}}{p^{2}(p+\kappa)^{k+1}} - \sum_{k=0}^{L} \left(\frac{\kappa}{2}\right)^{k} \cdot \kappa \cdot \alpha_{3}(k) \frac{e^{-pk\tau}}{p^{2}(p+\kappa)^{k+1}} e^{-p\tau}
$$
(2.4.2.1.6)  
- 
$$
\sum_{k=0}^{L} \left(\frac{\kappa}{2}\right)^{k} \cdot \kappa \cdot \alpha_{4}(k) \frac{e^{-pk\tau}}{p(p+\kappa)^{k+1}} e^{-p\tau}
$$

Pažymėkime:

$$
S_{1}(p) = \sum_{k=0}^{L} \left(\frac{\kappa}{2}\right)^{k} \cdot \alpha_{1}(k) \frac{e^{-pk\tau}}{(p+\kappa)^{k+1}},
$$
  
\n
$$
S_{2}(p) = \sum_{k=0}^{L} \left(\frac{\kappa}{2}\right)^{k} \cdot \alpha_{22}(k) \frac{e^{-pk\tau}}{p(p+\kappa)^{k+1}},
$$
  
\n
$$
S_{3}(p) = \sum_{k=0}^{L} \left(\frac{\kappa}{2}\right)^{k} \cdot \alpha_{3}(k) \frac{e^{-pk\tau}}{p^{2}(p+\kappa)^{k+1}},
$$
  
\n
$$
S_{4}(p) = \sum_{k=0}^{L} \left(\frac{\kappa}{2}\right)^{k} \cdot \kappa \cdot \alpha_{4}(k) \frac{e^{-pk\tau}}{p(p+\kappa)^{k+1}} e^{-p\tau}.
$$

Remdamiesi 2 priede pateiktomis pirmavaizdžių išraiškomis, randame  $s_i(t) \div S_i(p)$  *i* =  $\overline{1,4}$  :

$$
s_{1}(t) = \sum_{k=0}^{L} \left(\frac{\kappa}{2}\right)^{k} \alpha_{1}(k) \frac{(t - \kappa\tau)^{k}}{k!} e^{-\kappa(t - \kappa\tau)} \cdot 1(t - \kappa\tau),
$$
  
\n
$$
s_{2}(t) = \sum_{k=0}^{L} \frac{1}{2^{k}} \cdot \frac{\alpha_{22}(k)}{\kappa} \left(1 - \sum_{l=0}^{k} \frac{(\kappa t - k\kappa\tau)^{l} e^{-(\kappa t - k\kappa\tau)}}{l!}\right) \cdot 1(t - k\tau),
$$
  
\n
$$
s_{3}(t) = \sum_{k=0}^{L} \frac{1}{2^{k}} \cdot \frac{\alpha_{3}(k)}{\kappa} \left((\kappa t - k\kappa\tau) - (k+1) + \sum_{l=0}^{k} \sum_{s=0}^{l} \frac{(\kappa t - k\kappa\tau)^{s} e^{-(\kappa t - k\kappa\tau)}}{s!}\right) \cdot 1(t - k\tau),
$$
  
\n
$$
s_{4}(t) = \sum_{k=0}^{L} \frac{1}{2^{k}} \cdot \alpha_{4}(k) \left(1 - \sum_{l=0}^{k} \frac{(\kappa t - k\kappa\tau)^{l} e^{-(\kappa t - k\kappa\tau)}}{l!}\right) \cdot 1(t - k\tau).
$$

Įvertinę (2.4.2.1.8), užrašome virpesių fazių skirtumų *xi*(*t*) − *x <sup>j</sup>*(*t*), *i* = 2,4 , *j* = 1,3 skaičiavimo formules:

$$
x_i(t) - x_j(t) = \sum_{l=1}^{4} s_l(t), \quad i = \overline{2,4}, \quad j = \overline{1,3}.
$$
 (2.4.2.1.9)

#### **2.4.2.2 GENERATORIŲ VIRPESIŲ FAZIŲ SKIRTUMŲ RIBINIŲ REIKŠMIŲ SKAIČIAVIMAS**

Sinchronizacijos sistemos generatorių virpesių fazių skirtumų ribinės reikšmės yra svarbi charakteristika. Nuo jų priklauso atminčių, skirtų ateinančios į komutacijos centrą informacijos užrašymui, dydžiai.

Rasime generatorių virpesių fazių skirtumų

$$
x_2(t) - x_1(t), \quad x_3(t) - x_1(t), \quad x_3(t) - x_2(t), \quad x_4(t) - x_1(t), \quad x_4(t) - x_2(t), \quad x_4(t) - x_3(t)
$$

ribines reikšmes. Panaudoję ribinės reikšmės teoremą, rašome:

$$
\lim_{t \to \infty} (x_i(t) - x_j(t)) = \lim_{p \to 0} p(X_i(p) - X_j(p)), \quad i = 2, 4, \ j = 1, 3.
$$
 (2.4.2.2.1)

Užrašome diferencialinių lygčių sistemą:

$$
\begin{cases}\nDx_1(t) = -\kappa x_1(t) + \frac{\kappa}{2} x_2(t-\tau) + \frac{\kappa}{2} x_4(t-\tau) + z_1(t), \\
Dx_2(t) = -\kappa x_2(t) + \kappa x_1(t-\tau) + z_2(t), \\
Dx_3(t) = -\kappa x_3(t) + \frac{\kappa}{2} x_2(t-\tau) + \frac{\kappa}{2} x_4(t-\tau) + z_3(t), \\
Dx_4(t) = -\kappa x_4(t) + \frac{\kappa}{2} x_1(t-\tau) + \frac{\kappa}{2} x_2(t-\tau) + z_4(t).\n\end{cases}
$$

Šią sistemą keičiame operatorinių lygčių sistema ir sugrupuojame narius:

$$
(p+\kappa) \cdot X_1(p) - \frac{\kappa}{2} \cdot e^{-p\tau} \cdot X_2(p) - \frac{\kappa}{2} \cdot e^{-p\tau} \cdot X_4(p) = Z_1(p),
$$
  
\n
$$
-\kappa \cdot e^{-p\tau} \cdot X_1(p) - (p+\kappa) \cdot X_2(p) = Z_2(p),
$$
  
\n
$$
-\frac{\kappa}{2} \cdot e^{-p\tau} \cdot X_2(p) + (p+\kappa) \cdot X_3(p) - \frac{\kappa}{2} \cdot e^{-p\tau} \cdot X_4(p) = Z_3(p),
$$
  
\n
$$
-\frac{\kappa}{2} \cdot e^{-p\tau} \cdot X_1(p) - \frac{\kappa}{2} \cdot e^{-p\tau} \cdot X_2(p) - (p+\kappa) \cdot X_4(p) = Z_4(p).
$$

Gautąją lygčių sistemą užrašome matriciniu pavidalu:

$$
\begin{pmatrix}\n(p+\kappa) & -\frac{\kappa}{2} \cdot e^{-p\tau} & 0 & -\frac{\kappa}{2} \cdot e^{-p\tau} \\
-\kappa \cdot e^{-p\tau} & (p+\kappa) & 0 & 0 \\
0 & -\frac{\kappa}{2} \cdot e^{-p\tau} & (p+\kappa) & -\frac{\kappa}{2} \cdot e^{-p\tau} \\
-\frac{\kappa}{2} \cdot e^{-p\tau} & -\frac{\kappa}{2} \cdot e^{-p\tau} & 0 & (p+\kappa)\n\end{pmatrix}\n\begin{pmatrix}\nX_1(p) \\
X_2(p) \\
X_3(p) \\
X_4(p)\n\end{pmatrix} =\n\begin{pmatrix}\nZ_1(p) \\
Z_1(p) \\
Z_1(p) \\
Z_1(p)\n\end{pmatrix}.\n\tag{2.4.2.2.2}
$$

Šią lygčių sistemą spręsime Kramerio metodu:

$$
X_i(p) = \frac{\Delta(i)}{\Delta},\tag{2.4.2.2.3}
$$

čia

$$
\Delta = \begin{vmatrix}\n(p+\kappa) & -\frac{\kappa}{2} \cdot e^{-p\tau} & 0 & -\frac{\kappa}{2} \cdot e^{-p\tau} \\
-\kappa \cdot e^{-p\tau} & (p+\kappa) & 0 & 0 \\
0 & -\frac{\kappa}{2} \cdot e^{-p\tau} & (p+\kappa) & -\frac{\kappa}{2} \cdot e^{-p\tau} \\
-\frac{\kappa}{2} \cdot e^{-p\tau} & -\frac{\kappa}{2} \cdot e^{-p\tau} & 0 & (p+\kappa)\n\end{vmatrix},
$$

Δ(*i*) - determinantas gautas iš Δ, pakeitus i – tąjį stulpelį laisvųjų narių stulpeliu Pasinaudoję (2.4.2.2.1) ir (2.4.2.2.3) formulėmis, gauname:

$$
\lim_{t \to \infty} (x_i(t) - x_j(t)) = \lim_{p \to 0} p(X_i(p) - X_j(p)) = \lim_{p \to 0} p\left(\frac{\Delta(i) - \Delta(j)}{\Delta}\right), \qquad i = \overline{2,4} \qquad ,
$$

Pirmiausiai apskaičiuosime skirtumą  $\lim_{t \to \infty} (x_2(t) - x_1(t))$ :

$$
\lim_{t \to \infty} (x_2(t) - x_1(t)) = \lim_{p \to 0} p \left( \frac{\Delta(2) - \Delta(1)}{\Delta} \right) = \left( \frac{0}{0} \right) = \frac{\lim_{p \to 0} \frac{[p(\Delta(2) - \Delta(1)]}{p}}{\lim_{p \to 0} \frac{\Delta}{p}} = \frac{\lim_{p \to 0} \frac{d}{dp} [p(\Delta(2) - \Delta(1))] }{\lim_{p \to 0} \frac{d}{dp} [\Delta]} = \frac{L_2 - L_1}{L}.
$$
\n(2.4.2.2.4)

Gavome neapibrėžtumą  $\frac{6}{6}$ ⎠  $\left(\frac{0}{0}\right)$ ⎝  $\sqrt{}$ 0  $\left(\frac{0}{0}\right)$ , nes  $\Delta\left|_{p=0} = 0$  ir  $(x_i(t) - x_j(t))\right|_{p=0} = 0$ , kai  $i \neq j$ . Taikome Lopitalio taisyklę.

Randame ribą *L* :

$$
L = \lim_{p \to 0} \frac{d}{dp} (\Delta) = \lim_{p \to 0} \frac{d}{dp} \begin{vmatrix} (p + \kappa) & -\frac{\kappa}{2} \cdot e^{-p\tau} & 0 & -\frac{\kappa}{2} \cdot e^{-p\tau} \\ -\kappa \cdot e^{-p\tau} & (p + \kappa) & 0 & 0 \\ 0 & -\frac{\kappa}{2} \cdot e^{-p\tau} & (p + \kappa) & -\frac{\kappa}{2} \cdot e^{-p\tau} \\ -\frac{\kappa}{2} \cdot e^{-p\tau} & -\frac{\kappa}{2} \cdot e^{-p\tau} & 0 & (p + \kappa) \end{vmatrix},
$$

$$
L = \begin{vmatrix} 1 & -\frac{\kappa}{2} & 0 & -\frac{\kappa}{2} \\ 0 & \kappa & 0 & -\frac{\kappa}{3} \\ 0 & -\frac{\kappa}{2} & \kappa & -\frac{\kappa}{2} \\ 0 & -\frac{\kappa}{2} & 0 & \kappa \end{vmatrix} + \begin{vmatrix} \kappa & 0 & 0 & -\frac{\kappa}{2} \\ -\kappa & 1 & 0 & 0 \\ 0 & 0 & \kappa & -\frac{\kappa}{2} \\ -\frac{\kappa}{2} & 0 & 0 & \kappa \end{vmatrix} + \begin{vmatrix} \kappa & -\frac{\kappa}{2} & 0 & -\frac{\kappa}{2} \\ -\kappa & \kappa & 0 & 0 \\ 0 & -\frac{\kappa}{2} & 1 & -\frac{\kappa}{2} \\ -\frac{\kappa}{2} & -\frac{\kappa}{2} & 0 & \kappa \end{vmatrix} + \begin{vmatrix} \kappa & -\frac{\kappa}{2} & 0 & 0 \\ 0 & -\frac{\kappa}{2} & \kappa & 0 \\ -\frac{\kappa}{2} & -\frac{\kappa}{2} & 0 & \kappa \end{vmatrix}.
$$
\n
$$
L = \Delta_1 + \Delta_2 + \Delta_3 + \Delta_4;
$$
\n(2.4.2.2.5)

čia

$$
\Delta_1 = (-1)^{1+1} \cdot \begin{vmatrix} \kappa & 0 & 0 \\ -\frac{\kappa}{2} & \kappa & -\frac{\kappa}{2} \\ -\frac{\kappa}{2} & 0 & \kappa \end{vmatrix} = \kappa^3,
$$
  
\n
$$
\Delta_2 = (-1)^{2+2} \cdot \begin{vmatrix} \kappa & 0 & -\frac{\kappa}{2} \\ 0 & \kappa & -\frac{\kappa}{2} \\ -\frac{\kappa}{2} & 0 & \kappa \end{vmatrix} = \kappa^3 - \frac{\kappa^3}{4} = \frac{3\kappa^3}{4},
$$
  
\n
$$
\Delta_3 = (-1)^{3+3} \cdot \begin{vmatrix} \kappa & -\frac{\kappa}{2} & -\frac{\kappa}{2} \\ \kappa & \kappa & 0 \\ -\frac{\kappa}{2} & -\frac{\kappa}{2} & \kappa \end{vmatrix} = \kappa^3 - \frac{\kappa^3}{4} - \frac{\kappa^3}{4} - \frac{\kappa^3}{2} = 0.
$$

$$
\Delta_4 = (-1)^{4+4} \cdot \begin{vmatrix} \kappa & -\frac{\kappa}{2} & 0 \\ -\kappa & \kappa & 0 \\ 0 & -\frac{\kappa}{2} & \kappa \end{vmatrix} = \kappa^3 - \frac{\kappa^3}{2} = \frac{\kappa^3}{2}.
$$

Šias išraiškas įstatę į (2.4.2.2.4), gauname:

$$
L = \frac{9\kappa^3}{4}.
$$
 (2.4.2.2.6)

Randame skirtumą  $L_2 - L_1$ :

$$
L_2 - L_1 = \lim_{p \to 0} \frac{d}{dp} [p(\Delta(2) - \Delta(1))] = \lim_{p \to 0} \frac{d}{dp} p\Delta(2) - \lim_{p \to 0} \frac{d}{dp} p\Delta(1);
$$
 (2.4.2.2.7)

čia

$$
L_{2} = \lim_{p \to 0} \frac{d}{dp} p \Delta(2) = \lim_{p \to 0} \frac{d}{dp} \begin{vmatrix} (p + \kappa) & pZ_{1}(p) & 0 & -\frac{\kappa}{2} e^{-p\tau} \\ -\kappa \cdot e^{-p\tau} & pZ_{2}(p) & 0 & 0 \\ 0 & pZ_{3}(p) & (p + \kappa) & -\frac{\kappa}{2} \cdot e^{-p\tau} \\ -\frac{\kappa}{2} \cdot e^{-p\tau} & pZ_{4}(p) & 0 & (p + \kappa) \end{vmatrix}
$$
(2.4.2.2.8)

Pažymėkime:

$$
Z'_{i}(p) = \lim_{p \to 0} p(Z_{i}(p)); \quad i = \overline{1,4} \,. \tag{2.4.2.2.9}
$$

Apskaičiavus (2.4.2.2.9) ribą (skaičiavimai pateikiami 3 priede), gauname:

 $Z^{'}1(p) = f_{01}$ ,  $Z^{'}2(p) = f_{02}$ ,  $Z^{'}3(p) = f_{03}$ ,  $Z^{'}4(p) = f_{04}$ .

Skaičiuojame L<sub>2</sub> (pagal (2.4.2.2.8) ieškome išvestinės ir skaičiuojame ribą):

$$
L_2 = \begin{vmatrix} 1 & f_{01} & 0 & -\frac{\kappa}{2} \\ 0 & f_{02} & 0 & 0 \\ 0 & f_{03} & \kappa & -\frac{\kappa}{2} \\ 0 & f_{04} & 0 & \kappa \end{vmatrix} + \begin{vmatrix} \kappa & 0 & 0 & -\frac{\kappa}{2} \\ -\kappa & 1 & 0 & 0 \\ 0 & 0 & \kappa & -\frac{\kappa}{2} \\ -\frac{\kappa}{2} & 0 & 0 & \kappa \end{vmatrix} + \begin{vmatrix} \kappa & f_{01} & 0 & -\frac{\kappa}{2} \\ -\kappa & f_{02} & 0 & 0 \\ 0 & f_{03} & 1 & -\frac{\kappa}{2} \\ -\frac{\kappa}{2} & f_{04} & 0 & \kappa \end{vmatrix} + \begin{vmatrix} \kappa & f_{01} & 0 & 0 \\ -\kappa & f_{02} & 0 & 0 \\ 0 & f_{03} & \kappa & 0 \\ -\frac{\kappa}{2} & f_{04} & 0 & 1 \end{vmatrix} =
$$

$$
= L_{21} + L_{22} + L_{23} + L_{24};
$$
  
\n
$$
L_{21} = \begin{vmatrix} 1 & f_{01} & 0 & -\frac{\kappa}{2} \\ 0 & f_{02} & 0 & 0 \\ 0 & f_{03} & \kappa & -\frac{\kappa}{2} \\ 0 & f_{04} & 0 & \kappa \end{vmatrix} = 1 \cdot (-1)^{1+1} \cdot \begin{vmatrix} f_{02} & 0 & 0 \\ f_{03} & \kappa & -\frac{\kappa}{2} \\ f_{04} & 0 & \kappa \end{vmatrix} = \kappa^{2} f_{02},
$$

$$
L_{22} = \begin{vmatrix} \kappa & 0 & 0 & -\frac{\kappa}{2} \\ -\kappa & 1 & 0 & 0 \\ 0 & 0 & \kappa & -\frac{\kappa}{2} \\ -\frac{\kappa}{2} & 0 & 0 & \kappa \end{vmatrix} = 0,
$$
  
\n
$$
L_{23} = \begin{vmatrix} \kappa & f_{01} & 0 & -\frac{\kappa}{2} \\ -\kappa & f_{02} & 0 & 0 \\ 0 & f_{03} & 1 & -\frac{\kappa}{2} \\ -\frac{\kappa}{2} & f_{04} & 0 & \kappa \end{vmatrix} = 1 \cdot (-1)^{1+1} \cdot \begin{vmatrix} \kappa & f_{01} & -\frac{\kappa}{2} \\ -\kappa & f_{02} & 0 \\ -\frac{\kappa}{2} & f_{04} & \kappa \end{vmatrix} = \kappa^2 f_{01} + \frac{3}{4} \kappa^2 f_{02} + \frac{1}{2} \kappa^2 f_{04},
$$
  
\n
$$
L_{24} = \begin{vmatrix} \kappa & f_{01} & 0 & 0 \\ 0 & f_{03} & \kappa & 0 \\ -\frac{\kappa}{2} & f_{04} & 0 & 1 \end{vmatrix} = 1 \cdot (-1)^{1+1} \cdot \begin{vmatrix} \kappa & f_{01} & 0 \\ -\kappa & f_{02} & 0 \\ 0 & f_{03} & \kappa \end{vmatrix} = \kappa^2 f_{01} + \kappa^2 f_{02}.
$$

Įvertinus atliktus skaičiavimus, gauname

$$
L_2 = \lim_{p \to 0} \frac{d}{dp} p \Delta(2) = 2\kappa^2 f_{01} + \frac{11}{4} \kappa^2 f_{02} + \frac{\kappa^2}{2} f_{04}.
$$
  
Analogiškai randame ir  $L_1$ :

$$
L_{1} = \lim_{p \to 0} \frac{d}{dp} p\Delta(1) = \lim_{p \to 0} \frac{d}{dp} \begin{vmatrix} pZ_{1}(p) & -\frac{\kappa}{2} \cdot e^{-p\tau} & 0 & -\frac{\kappa}{2} \cdot e^{-p\tau} \\ pZ_{2}(p) & (p+\kappa) & 0 & 0 \\ pZ_{3}(p) & -\frac{\kappa}{2} \cdot e^{-p\tau} & (p+\kappa) & -\frac{\kappa}{2} \cdot e^{-p\tau} \\ pZ_{4}(p) & -\frac{\kappa}{2} \cdot e^{-p\tau} & 0 & (p+\kappa) \end{vmatrix},
$$
  
\n
$$
L_{1} = \lim_{p \to 0} \frac{d}{dp} p\Delta(1) = 3\kappa^{2} f_{01} + \frac{5}{4} \kappa^{2} f_{02} + \kappa^{2} f_{04}.
$$

Įvertinę (2.4.2.2.4), randame

$$
\lim_{t \to \infty} (x_2(t) - x_1(t)) = \frac{4}{9} \frac{f_{02} - f_{01}}{\kappa} + \frac{2}{3} \frac{f_{02} - f_{04}}{\kappa}.
$$
\n(2.4.2.2.10)

\nAnalogiškai randomness skirtumų

 $\lim_{t \to \infty} (x_4(t) - x_3(t)),$   $\lim_{t \to \infty} (x_4(t) - x_2(t))$  $\lim_{t \to \infty} (x_2(t) - x_1(t)),$   $\lim_{t \to \infty} (x_3(t) - x_1(t)),$   $\lim_{t \to \infty} (x_4(t) - x_1(t)),$   $\lim_{t \to \infty} (x_3(t) - x_2(t)),$ *t*  $x_{1}(t) - x_{2}(t)$  $\lim_{t \to \infty} (x_4(t) - x_3(t)), \quad \lim_{t \to \infty} (x_4(t) - x_4(t))$ *t*  $x_1(t) - x_1(t)$ *t*  $x_2(t) - x_1(t)$ *t*  $x_2(t) - x_1(t)$  $\lim_{t \to \infty}$  (x<sub>2</sub>(t)-x<sub>1</sub>(t)),  $\lim_{t \to \infty}$  (x<sub>3</sub>(t)-x<sub>1</sub>(t)),  $\lim_{t \to \infty}$  (x<sub>4</sub>(t)-x<sub>1</sub>(t)),  $\lim_{t \to \infty}$  (x<sub>3</sub>(t)ribinės reikšmės:

$$
\lim_{t \to \infty} (x_3(t) - x_1(t)) = \frac{f_{03} - f_{01}}{\kappa},
$$
\n(2.4.2.4.11)

$$
\lim_{t \to \infty} (x_4(t) - x_1(t)) = \frac{2}{3} \frac{f_{04} - f_{01}}{\kappa},
$$
\n(2.4.2.4.12)

$$
\lim_{t \to \infty} (x_3(t) - x_2(t)) = \frac{5}{9} \frac{f_{03} - f_{01}}{\kappa} + \frac{2}{9} \frac{f_{04} - f_{02}}{\kappa} + \frac{4}{9} \frac{f_{03} - f_{02}}{\kappa},
$$
\n(2.4.2.4.13)

$$
\lim_{t \to \infty} (x_4(t) - x_2(t)) = \frac{2}{9} \frac{f_{04} - f_{01}}{\kappa} - \frac{6}{9} \frac{f_{02} - f_{04}}{\kappa},
$$
\n(2.4.2.4.14)

$$
\lim_{t \to \infty} (x_4(t) - x_3(t)) = \frac{2}{3} \frac{f_{04} - f_{03}}{\kappa} + \frac{1}{3} \frac{f_{01} - f_{03}}{\kappa}.
$$
\n(2.4.2.4.15)

Šias ribines reikšmes taikysime palyginimui su grafiniu būdu gautomis generatorių virpesių fazių skirtumų ribinėmis reikšmėmis.

#### **2.4.2.3 GENERATORIŲ VIRPESIŲ FAZIŲ SKIRTUMŲ PEREINAMŲJŲ PROCESŲ TYRIMAS**

Generatorių virpesių fazių skirtumus pavaizduosime grafiškai ir gautus rezultatus palyginsime su gautomis ribinėmis reikšmėmis.

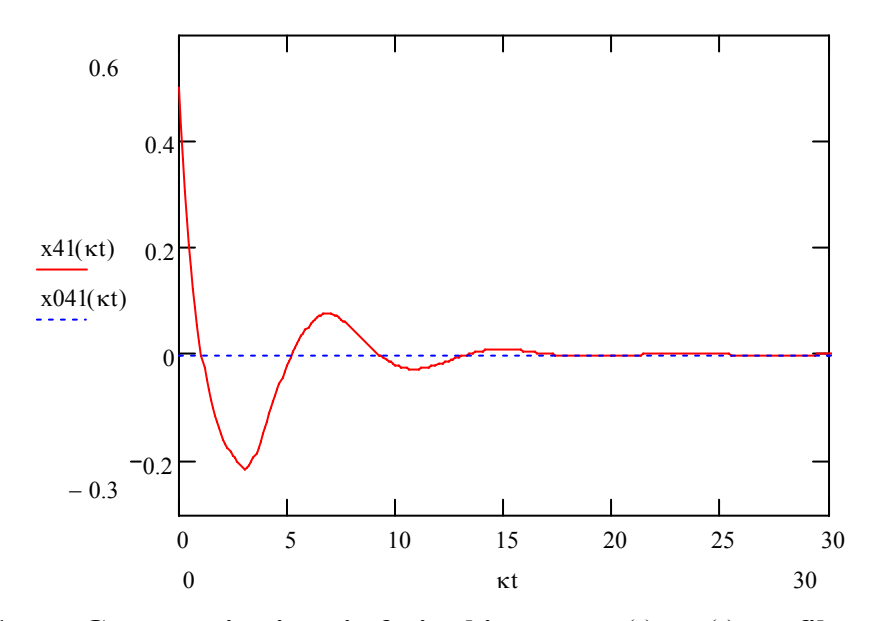

**2.4.2.3.1 pav. Generatorių virpesių fazių skirtumo**  $x_4(t)$  **-**  $x_1(t)$  **grafikas, kai**  $\kappa \tau = 3$ ,  $f_{01} = 2005$ ,  $f_{02} = 2000$ ,  $f_{03} = 2000$ ,  $f_{04} = 2005$ ,  $\varphi_{01} = 0$ ,  $\varphi_{02} = 0.5$ ,  $\varphi_{03} = 0.5$ ,  $\varphi_{04} = 0.5$ 

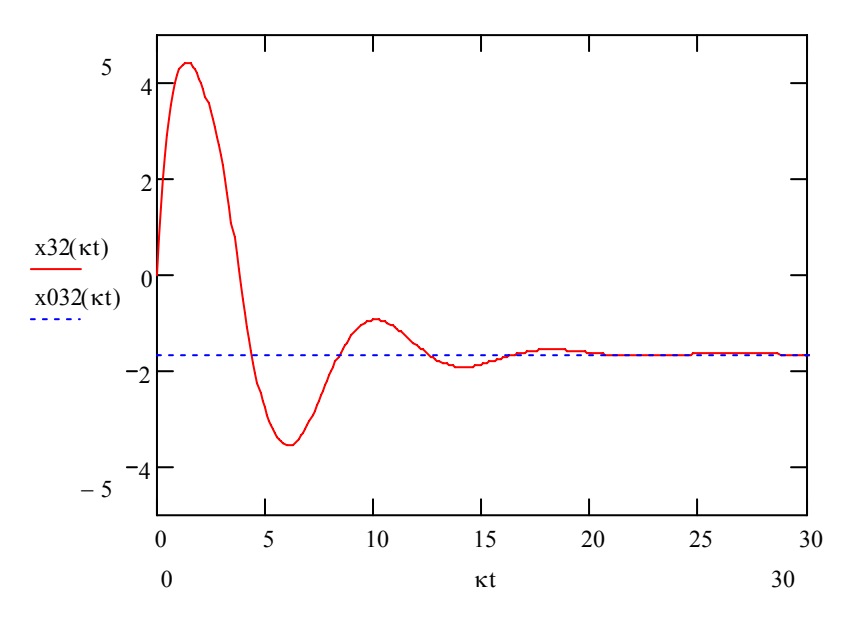

**2.4.2.3.2 pav. Generatorių virpesių fazių skirtumų**  $x_3(t) - x_2(t)$  **grafikas, kai**  $\kappa \tau = 3$ ,  $f_{01} = 2005$ ,  $f_{02} = 2000$ ,  $f_{03} = 2000$ ,  $f_{04} = 2005$ ,  $\varphi_{01} = 0$ ,  $\varphi_{02} = 0.5$ ,  $\varphi_{03} = 0.5$ ,  $\varphi_{04} = 0.5$ 

Generatorių virpesių fazių skirtumus pavaizduoti 2.4.2.3.1 ir 2.4.2.3.2 paveiksluose ir 5 priede. Gautos sinchronizacijos sistemos generatorių virpesių fazių skirtumų ribinės reikšmės tiesiog proporcingos generatorių savųjų dažnių skirtumui ir atvirkščiai proporcingos stiprinimo koeficientui  $\kappa$ , t.y. nepriklauso nuo generatorių virpesių fazių pradiniu laiko momentu, o priklauso nuo generatorių savųjų dažnių ir vėlinimo.

### **IŠVADOS**

- **Pereinamojo proceso trukmė sistemoje priklauso nuo sandaugos**  $\kappa \tau$ **. Kai**  $\kappa \tau$  **didėja,** pereinamojo proceso trukmė turi tendenciją didėti. Pereinamasis procesas tampa virpamuoju, kai  $\kappa \tau > 0.75$ .
- Kai vėlinimo  $\tau$  ir koeficiento  $\kappa$  sandauga daug mažesnė už vienetą ( $\kappa \tau > 0.01$ ), pereinamosios funkcijos praktiškai nepriklauso nuo vėlinimo dydžio. Tuo atveju galima nagrinėti supaprastintą sistemos matematinį modelį – matricinę diferencialinę lygtį be vėluojančio argumento.
- Gautos sinchronizacijos sistemos generatorių virpesių fazių skirtumų ribinės reikšmės tiesiog proporcingos generatorių savųjų dažnių skirtumams ir atvirkščiai proporcingos stiprinimo koeficientui  $\kappa$ , t.y. nepriklauso nuo generatorių virpesių fazių pradiniu laiko momentu, o priklauso nuo generatorių savųjų dažnių ir vėlinimo.

#### **LITERATŪRA**

- 1. Ambrazevičius A., Domarkas A. Matematinės fizikos lygtys. Vilnius: Aldorija, 1999, 2d. 388 p.
- 2. Krivickas R., Jočys A. Grandinių teorijos pagrindai. Vilnius: Mokslas, 1980, 294 p.
- 3. Kvedaras B., Matricų teorija. Kaunas: VDU, 1999, 362 p.
- 4. Kvedaras B., Matricų teorija. Vilnius: 2000, 2d., 390 p.
- 5. Rimas J. Operacinis skaičiavimas. Kaunas, 1999, 51 p.
- 6. Stefano Bregni, Cefriel. A Historical Perspective on Telecommunications Network Synchronization. IEEE Communications Magazine, June 1998, 158 – 166.
- 7. Лаврентеьев М. А., Лгобат Б. В., Методы теории функций комплексного переменного. Москва: 1975, с. 665.
- 8. Макаров И. М., Менский Б. М., Таблица обратных преобразований лапласа и обратных Z – преобразований. Москва: Вышая школа, 1978, с. 246.
- 9. Эльстольц Л. Э., Норкин С. Б., Введение в теорию дифференциальных уравнений с отклоняющимся аргументом. Москва: Наука, 1971, с 296.

#### **1 PRIEDAS. Z(p) RADIMAS**

Remdamiesi išraiškomis

$$
f_i(t) = f_{0i} + \Delta f_i(t), \quad i = \overline{1,4},
$$
  

$$
\varphi_i(t) = f_i(t) \quad i = \overline{1,4},
$$

užrašome diferencialinių lygčių sistemą

$$
\begin{cases}\n\varphi_1'(t) = f_{01}(t) + \frac{\kappa}{2} (\varphi_2(t-\tau) + \varphi_4(t-\tau)) - \kappa \varphi_1(t), \\
\varphi_2'(t) = f_{02}(t) + \kappa \varphi_1(t-\tau) - \kappa \varphi_2(t), \\
\varphi_3'(t) = f_{03}(t) + \frac{\kappa}{2} (\varphi_2(t-\tau) + \varphi_4(t-\tau)) - \kappa \varphi_3(t), \\
\varphi_4'(t) = f_{04}(t) + \frac{\kappa}{2} (\varphi_1(t-\tau) + \varphi_2(t-\tau)) - \kappa \varphi_4(t).\n\end{cases}
$$

Padauginę sistemos lygybių abi puses iš vienetinės Hevisaido funkcijos, gauname:

$$
\begin{cases}\n\varphi_1^{\ \ \prime}(t)1(t) = f_{01}(t)1(t) + \frac{\kappa}{2}(\varphi_2(t-\tau)1(t) + \varphi_4(t-\tau)1(t)) - \kappa\varphi_1(t)1(t), \\
\varphi_2^{\ \ \prime}(t)1(t) = f_{02}(t)1(t) + \kappa\varphi_1(t-\tau)1(t) - \kappa\varphi_2(t)1(t), \\
\varphi_3^{\ \ \prime}(t)1(t) = f_{03}(t)1(t) + \frac{\kappa}{2}(\varphi_2(t-\tau)1(t) + \varphi_4(t-\tau)1(t)) - \kappa\varphi_3(t)1(t), \\
\varphi_4^{\ \ \prime}(t)1(t) = f_{04}(t)1(t) + \frac{\kappa}{2}(\varphi_1(t-\tau)1(t) + \varphi_2(t-\tau)1(t)) - \kappa\varphi_1(t)1(t).\n\end{cases}
$$

Šios sistemos narius su vėlinimais pertvarkome taip:

$$
\varphi_1(t-\tau)1(t) = \varphi_1(t-\tau)1(t-\tau) + \varphi_1(t-\tau)1(t) - 1(t-\tau)),
$$
  
\n
$$
\varphi_2(t-\tau)1(t) = \varphi_2(t-\tau)1(t-\tau) + \varphi_2(t-\tau)1(t) - 1(t-\tau)),
$$
  
\n
$$
\varphi_3(t-\tau)1(t) = \varphi_3(t-\tau)1(t-\tau) + \varphi_3(t-\tau)1(t) - 1(t-\tau)),
$$
  
\n
$$
\varphi_4(t-\tau)1(t) = \varphi_4(t-\tau)1(t-\tau) + \varphi_4(t-\tau)1(t) - 1(t-\tau).
$$

Pažymėkime  $x_i(t) = \varphi_i(t)1(t)$ ,  $x_i(t-\tau) = \varphi_i(t-\tau)1(t-\tau)$ ,  $i = \overline{1,4}$ . Tada  $D[\varphi_1(t)1(t)] = \varphi_1'(t)1(t) + \varphi_1(t)\delta(t) = \varphi_1'(t)1(t) + \varphi_1(0)\delta(t)$ 

ir

$$
Dx_i(t) - \varphi_i(0)\delta(t) = \varphi_i'(t)1(t) ;
$$

čia D-apibendrinto diferencijavimo operatorius, taikomas apibendrintoms funkcijoms. Pasinaudojome lygybe  $f(t)\delta(t) = f(0)\delta(t)$ .

Lygčių sistemą pertvarkome

$$
\begin{cases}\displaystyle Dx_1(t)-\varphi_1(0)\delta(t)=f_{01}(t)1(t)+\frac{\kappa}{2}(x_2(t-\tau)+x_4(t-\tau))+\frac{\kappa}{2}(\varphi_2(t-\tau)+\varphi_4(t-\tau))\cdot(1(t)-1(t-\tau))\\[0.1cm] \displaystyle -\kappa x_1(t),\\ \displaystyle Dx_2(t)-\varphi_2(0)\delta(t)=f_{02}(t)1(t)+\kappa(x_1(t-\tau)+\kappa\varphi_1(t-\tau)\cdot(1(t)-1(t-\tau))-\\[0.1cm] \displaystyle -\kappa x_2(t),\\ \displaystyle Dx_3(t)-\varphi_3(0)\delta(t)=f_{03}(t)1(t)+\frac{\kappa}{2}(x_2(t-\tau)+x_4(t-\tau))+\frac{\kappa}{2}(\varphi_2(t-\tau)+\varphi_4(t-\tau))\cdot(1(t)-1(t-\tau))\\[0.1cm] \displaystyle -\kappa x_3(t),\\ \displaystyle Dx_4(t)-\varphi_4(0)\delta(t)=f_{04}(t)1(t)+\frac{\kappa}{2}(x_1(t-\tau)+x_2(t-\tau))+\frac{\kappa}{2}(\varphi_1(t-\tau)+\varphi_2(t-\tau))\cdot(1(t)-1(t-\tau))\\[0.1cm] \displaystyle -\kappa x_4(t); \end{cases}
$$

$$
\begin{cases}\nDX_1(t) = \frac{\kappa}{2}(x_2(t-\tau) + x_4(t-\tau)) - \kappa x_1(t) + Z_1(t), \\
DX_2(t) = \kappa x_1(t-\tau) - \kappa x_2(t) + Z_2(t), \\
DX_3(t) = \frac{\kappa}{2}(x_2(t-\tau) + x_4(t-\tau)) - \kappa x_3(t) + Z_3(t), \\
DX_4(t) = \frac{\kappa}{2}(x_1(t-\tau) + x_2(t-\tau)) - \kappa x_4(t) + Z_4(t); \n\end{cases}
$$
\n(1)

čia

$$
z_1(t) = f_{01}(t)1(t) + \varphi_1(0)\delta(t) + \frac{\kappa}{2}\varphi_2(t-\tau)(1(t)-1(t-\tau)) + \frac{\kappa}{2}\varphi_4(t-\tau)(1(t)-1(t-\tau)),
$$
  

$$
z_2(t) = f_{02}(t)1(t) + \varphi_2(0)\delta(t) + \kappa\varphi_1(t-\tau)(1(t)-1(t-\tau)),
$$

$$
z_3(t) = f_{03}(t)1(t) + \varphi_3(0)\delta(t) + \frac{\kappa}{2}\varphi_2(t-\tau)(1(t)-1(t-\tau)) + \frac{\kappa}{2}\varphi_4(t-\tau)(1(t)-1(t-\tau)),
$$
  

$$
z_4(t) = f_{04}(t)1(t) + \varphi_4(0)\delta(t) + \frac{\kappa}{2}\varphi_1(t-\tau)(1(t)-1(t-\tau)) + \frac{\kappa}{2}\varphi_2(t-\tau)(1(t)-1(t-\tau)).
$$

Gautą (1) lygčių sistemą panaudojus matricas, perrašome taip:  $Dx(t) = B_1 x(t) + B_2 x(t-\tau) + z(t);$ 

čia 
$$
x(t) = (x_1(t), x_2(t), x_3(t), x_4(t))^T
$$
 - ieškomų funkcijų vektorius,  
 $z(t) = (z_1(t), z_2(t), z_3(t), z_4(t))^T$  - laisvųjų narių vektorius.

Užrašome matricinės lygties sprendinį (žr. 2.2. skyr.):

$$
x(t) \div \sum_{k=0}^{L} \frac{1}{(p+\kappa)^{k+1}} \left(\frac{\kappa}{2}\right)^k B^k e^{-pk\tau} Z(p), \quad 0 \le t < (L+1)\tau \, ;
$$

 $\check{\mathrm{c}}$ ia  $Z(p) \div z(t)$ .

Pasinaudoję turimomis  $z_i(t)$  *i* = 1,4 išraiškomis ir atitiktimis

$$
l(t) \div \frac{1}{p}, \delta(t) \div 1 \text{ ir}
$$
  

$$
\varphi_i(t-\tau)(l(t)-l(t-\tau)) \div \frac{\varphi_{0i}}{p} + \frac{f_{0i}}{p^2} - \frac{f_{0i}}{p}\tau + \frac{\varphi_{0i}}{p}e^{-p\tau} - \frac{f_{0i}}{p^2}e^{-p\tau} \quad (i = \overline{1,4}),
$$

randame vektoriaus  $z(p) = (z_1(p), z_2(p), z_3(p), z_4(p))^T$  dedamąsias:

$$
Z_{1}(p) = \frac{f_{01}}{p} + \varphi_{01} + \frac{\varepsilon}{2} \left( \frac{\varphi_{02} + \varphi_{04}}{p} + \frac{f_{02} + f_{04}}{p^{2}} - \frac{(f_{02} + f_{04})\tau}{p} - \frac{\varphi_{02} + \varphi_{04}}{p} e^{-p\tau} - \frac{\varepsilon}{2} \right),
$$
  
\n
$$
Z_{2}(p) = \frac{f_{02}}{p} + \varphi_{02} + \kappa \left( \frac{\varphi_{01}}{p} + \frac{f_{01}}{p^{2}} - \frac{f_{01}\tau}{p} - \frac{\varphi_{01}}{p} e^{-p\tau} - \frac{f_{01}}{p^{2}} e^{-p\tau} \right),
$$
  
\n
$$
Z_{3}(p) = \frac{f_{03}}{p} + \varphi_{03} + \frac{\varepsilon}{2} \left( \frac{\varphi_{02} + \varphi_{04}}{p} + \frac{f_{02} + f_{04}}{p^{2}} - \frac{(f_{02} + f_{04})\tau}{p} - \frac{\varphi_{02} + \varphi_{04}}{p} e^{-p\tau} - \frac{\varepsilon}{2} \right),
$$
  
\n
$$
Z_{3}(p) = \frac{f_{03}}{p} + \varphi_{03} + \frac{\varepsilon}{2} \left( \frac{\varphi_{01} + \varphi_{02}}{p} + \frac{f_{01} + f_{02}}{p^{2}} - \frac{(f_{01} + f_{02})\tau}{p} - \frac{\varphi_{01} + \varphi_{02}}{p} e^{-p\tau} - \frac{\varepsilon}{2} \right),
$$
  
\n
$$
Z_{4}(p) = \frac{f_{04}}{p} + \varphi_{04} + \frac{\varepsilon}{2} \left( \frac{\varphi_{01} + \varphi_{02}}{p} + \frac{f_{01} + f_{02}}{p^{2}} - \frac{f_{01} + f_{02}}{p} - \frac{f_{01} + f_{02}}{p} e^{-p\tau} - \frac{\varepsilon}{2} \right)
$$

Rastas vektoriaus Z(p) dedamąsias taikysime generatorių virpesių fazių skirtumų išraiškose.

# **2 PRIEDAS. PIRMAVAIZDŽIŲ IŠRAIŠKOS**

Rasime vaizdų:

$$
\frac{e^{-pk\tau}}{(p+\kappa)^{k+1}}, \quad \frac{e^{-pk\tau}}{p(p+\kappa)^{k+1}}, \quad \frac{e^{-pk\tau}}{p^{2}(p+\kappa)^{k+1}}
$$

pirmavaizdžius. Panaudoję knygoje [8] pateiktas operatorines lygybes

$$
\frac{1}{(p+\kappa)^{k+1}} \div \frac{t^{k}}{k!} e^{-\kappa t},
$$
\n
$$
\frac{1}{p(p+\kappa)^{k+1}} \div \frac{1}{\kappa^{k+1}} \left(1 - \sum_{l=0}^{k} \frac{(\kappa t)^{l} e^{\kappa t}}{l!}\right),
$$
\n
$$
\frac{1}{p^{2}(p+\kappa)^{k+1}} \div \frac{1}{\kappa^{k+2}} \left(\kappa t - (k+1) + \sum_{l=0}^{k} \sum_{s=0}^{l} \frac{(\kappa t)^{s} e^{\kappa t}}{s!}\right).
$$

Ir pritaikę vėlavimo teoremą, gauname:

$$
\frac{e^{-pk\tau}}{(p+\kappa)^{k+1}} \div \frac{(t-\kappa\tau)^{k}}{k!} e^{-\kappa(t-k\tau)} \cdot 1(t-\kappa\tau),
$$
\n
$$
\frac{e^{-pk\tau}}{p(p+\kappa)^{k+1}} \div \frac{1}{\kappa^{k+1}} \left(1 - \sum_{l=0}^{k} \frac{(\kappa t - k\kappa\tau)^{l} e^{-(\kappa t - k\kappa\tau)}}{l!} \right) \cdot 1(t-k\tau),
$$
\n
$$
\frac{e^{-pk\tau}}{p^{2}(p+\kappa)^{k+1}} \div \frac{1}{\kappa^{k+2}} \left( (\kappa t - k\kappa\tau) - (k+1) + \sum_{l=0}^{k} \sum_{s=0}^{l} \frac{(\kappa t - k\kappa\tau)^{s} e^{-(\kappa t - k\kappa\tau)}}{s!} \right) \cdot 1(t-k\tau).
$$

Šias pirmavaizdžių išraiškas taikome ieškodami generatorių virpesių fazių skirtumus.

Pažymėkime

$$
Z'_{i} = \lim_{p \to 0} p(Z_{i}(p)); \quad i = \overline{1,4} \, .
$$

Skaičiuosime

$$
Z_1' = \lim_{p \to 0} p(Z_1(p));
$$

čia

$$
Z_{1}(p) = \frac{f_{01}}{p} + \varphi_{01} + \frac{\kappa}{2} \left[ \frac{\varphi_{02} + \varphi_{04}}{p} + \frac{f_{02} + f_{04}}{p^{2}} - \frac{(f_{02} + f_{04})\tau}{p} - \frac{\varphi_{02} + \varphi_{04}}{p} e^{-p\tau} - \frac{\kappa}{2} \left[ \frac{f_{02} + f_{04}}{p^{2}} e^{-p\tau} \right] \right],
$$
  
\n
$$
Z_{1}^{'} = \lim_{p \to 0} \left[ f_{01} + p\varphi_{01} + \frac{\kappa}{2} \left( \varphi_{02} + \varphi_{04} + \frac{f_{02} + f_{04}}{p} - (f_{02} + f_{04})\tau - (\varphi_{02} + \varphi_{04})e^{-p\tau} - \frac{f_{02} + f_{04}}{p} e^{-p\tau} - \frac{f_{02} + f_{04}}{p} e^{-p\tau} - \frac{f_{02} + f_{04}}{p} e^{-p\tau} - \frac{f_{02} + f_{04}}{p} e^{-p\tau} - \frac{f_{01} - \frac{\kappa\tau}{2}}{p} f_{02} - \frac{\kappa\tau}{2} f_{02} - \frac{\kappa\tau}{2} f_{04} + \frac{\kappa}{2} \lim_{p \to 0} \frac{\left( 1 - e^{-p\tau} \right) \cdot \left( f_{02} + f_{04} \right)}{p} = \left( \frac{0}{0} \right) = f_{01} - \frac{\kappa\tau}{2} \left( f_{02} + f_{04} \right) + \frac{\kappa}{2} \lim_{p \to 0} \frac{\left( f_{02} + f_{04} \right) e^{-p\tau}}{1} = f_{01} - \frac{\kappa\tau}{2} \left( f_{02} + f_{04} \right) + \frac{\kappa\tau}{2} \left( f_{02} + f_{04} \right) = f_{01}.
$$

Toliau skaičiuosime

$$
Z_2' = \lim_{p \to 0} p(Z_2(p));
$$

čia

$$
Z_2(p) = \frac{f_{02}}{p} + \varphi_{02} + \kappa \left( \frac{\varphi_{01}}{p} + \frac{f_{01}}{p^2} - \frac{f_{01} \tau}{p} - \frac{\varphi_{01}}{p} e^{-p\tau} - \frac{f_{01}}{p^2} e^{-p\tau} \right),
$$
  
\n
$$
Z_2' = \lim_{p \to 0} p \left[ \frac{f_{02}}{p} + \varphi_{02} + \kappa \left( \frac{\varphi_{01}}{p} + \frac{f_{01}}{p^2} - \frac{f_{01} \tau}{p} - \frac{\varphi_{01}}{p} e^{-p\tau} - \frac{f_{01}}{p^2} e^{-p\tau} \right) \right] = f_{02} - \kappa \tau (f_{01}) +
$$
  
\n+  $\kappa \tau \lim_{p \to 0} \frac{(f_{01})(1 - e^{-p\tau})}{p} = \left( \frac{0}{0} \right) = f_{02} - \kappa \tau (f_{01}) +$   
\n+  $\kappa \tau \lim_{p \to 0} \frac{(f_{01})e^{-p\tau}}{p} = f_{02}$ 

Analogiškai randame  $Z'_3$  ir  $Z'_4$ :

$$
Z_{3} = \lim_{p \to 0} p(Z_{3}(p));
$$
  
\n
$$
Z_{3}(p) = \frac{f_{03}}{p} + \varphi_{03} + \frac{\kappa}{2} \left[ \frac{\varphi_{02} + \varphi_{04}}{p} + \frac{f_{02} + f_{04}}{p^{2}} - \frac{(f_{02} + f_{04})\tau}{p} - \frac{\varphi_{02} + \varphi_{04}}{p} e^{-p\tau} - \frac{f_{03} + \varphi_{03} + \kappa}{p^{2}} \right]
$$
  
\n
$$
Z_{3} = \lim_{p \to 0} p \left[ \frac{f_{03}}{p} + \varphi_{03} + \frac{\kappa}{2} \left( \frac{\varphi_{02} + \varphi_{04}}{p} + \frac{f_{02} + f_{04}}{p^{2}} - \frac{(f_{02} + f_{04})\tau}{p} - \frac{\varphi_{02} + \varphi_{04}}{p} e^{-p\tau} - \frac{f_{02} + f_{04}}{p^{2}} e^{-p\tau} \right]
$$
  
\n
$$
- \frac{f_{02} + f_{04}}{p^{2}} e^{-p\tau} \right] = f_{03} - \frac{\kappa \tau}{2} (f_{02} + f_{04}) + \frac{\kappa \tau}{2} \lim_{p \to 0} \frac{(f_{02} + f_{04})(1 - e^{-p\tau})}{p} = f_{03}.
$$
  
\n
$$
Z_{4} = \lim_{p \to 0} p(Z_{4}(p));
$$
  
\n
$$
Z_{4}(p) = \frac{f_{04}}{p} + \varphi_{04} + \frac{\kappa}{2} \left[ \frac{\varphi_{01} + \varphi_{02}}{p} + \frac{f_{01} + f_{02}}{p^{2}} - \frac{(f_{01} + f_{02})\tau}{p} - \frac{\varphi_{01} + \varphi_{02}}{p} e^{-p\tau} - \frac{f_{01} + f_{02}}{p^{2}} e^{-p\tau} - \frac{f_{01} + f_{02}}{p^{2}} e^{-p\tau} \right]
$$
  
\n
$$
Z_{4} = \lim_{p \to 0} p \left[ \frac{f_{04}}{p} + \varphi_{04} + \frac
$$

 $Z_i^{\dagger}$  *i* =  $\overline{1,4}$  reikšmės naudojamos skaičiuojant generatorių virpesių fazių skirtumų ribines reikšmes (2.4.2.2 skyrelyje).

# **4 PRIEDAS. PEREINAMŲJŲ FUNKCIJ<sup>Ų</sup>** (*t*) *ij <sup>h</sup>* **GRAFIKAI IR PROGRAMOS TEKSTAS**

Nurodome intervala  $N := 20$ 

ORIGN: = 1  
\n
$$
B(k) := \begin{bmatrix}\n\frac{2^{k} \cdot 4 + (5 + 3k) \cdot (-1)^{k}}{9} & \frac{3 \cdot 2^{k} - 3 \cdot (-1)^{k}}{9} & 0 & \frac{2^{(k+1)} - (3 \cdot k + 2) \cdot (-1)^{k}}{9} \\
\frac{2^{k} \cdot 4 - (4 + 6k) \cdot (-1)^{k}}{9} & \frac{3 \cdot 2^{k} + 6 \cdot (-1)^{k}}{9} & 0 & \frac{2^{(k+1)} - (2 - 6 \cdot k) \cdot (-1)^{k}}{9} \\
\frac{2^{k} \cdot 4 + (5 + 3k) \cdot (-1)^{k}}{9} & \frac{3 \cdot 2^{k} - 3 \cdot (-1)^{k}}{9} & 0 & \frac{2^{(k+1)} - (3 \cdot k + 2) \cdot (-1)^{k}}{9} \\
\frac{2^{k} \cdot 4 - (4 - 3k) \cdot (-1)^{k}}{9} & \frac{3 \cdot 2^{k} - 3 \cdot (-1)^{k}}{9} & 0 & \frac{2^{(k+1)} - (3 \cdot k - 7) \cdot (-1)^{k}}{9} \\
\text{Vélinimas } \kappa x = 1.5 \qquad \text{Vienetiné Hevisaido funkcija} \\
L := \text{floor}\left(\frac{M}{\kappa x}\right) - 1 \qquad T(t) := \begin{bmatrix} 0 & \text{if } t < 0 \\ 1 & \text{otherwise} \end{bmatrix} \\
S(\kappa t, \kappa x, t) := \begin{bmatrix} s \leftarrow 1 \\ s \leftarrow s & \frac{\kappa t - 1 \cdot \kappa \tau}{1} \\ s \leftarrow s & \frac{\kappa t - 1 \cdot \kappa \tau}{1} \end{bmatrix} \\
H(\kappa t) := \begin{bmatrix} E \cdot \frac{(\kappa t)^{0}}{0!} e^{-(\kappa t)} \cdot T(\kappa t) \end{bmatrix} + \sum_{l=1}^{L} \left(\frac{1}{2}\right)^{l} S(\kappa t, \kappa r, t) \cdot e^{-(\kappa t - \kappa \tau \cdot l)} \cdot B(t) \cdot T(\kappa t - 1 \cdot \kappa t) \\
\frac{H(t)_{1,1}}{H(t)_{1,2}} \\
\frac{H(t)_{1,3}}{H(t)_{1,4}} \\
\frac{H(t)_{1,4}}
$$

**a)** 

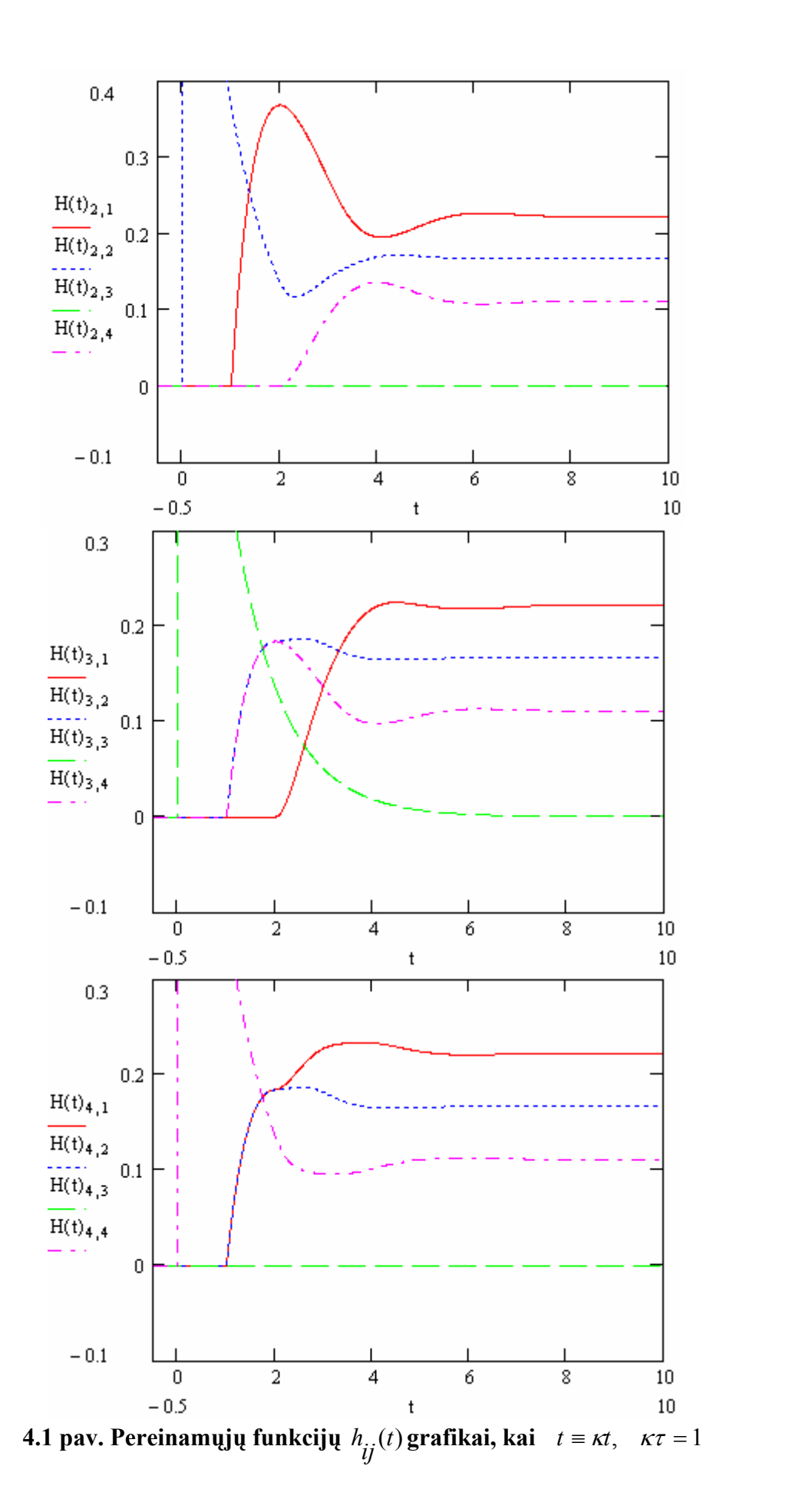

**b)** 

**c)** 

**d)** 

53

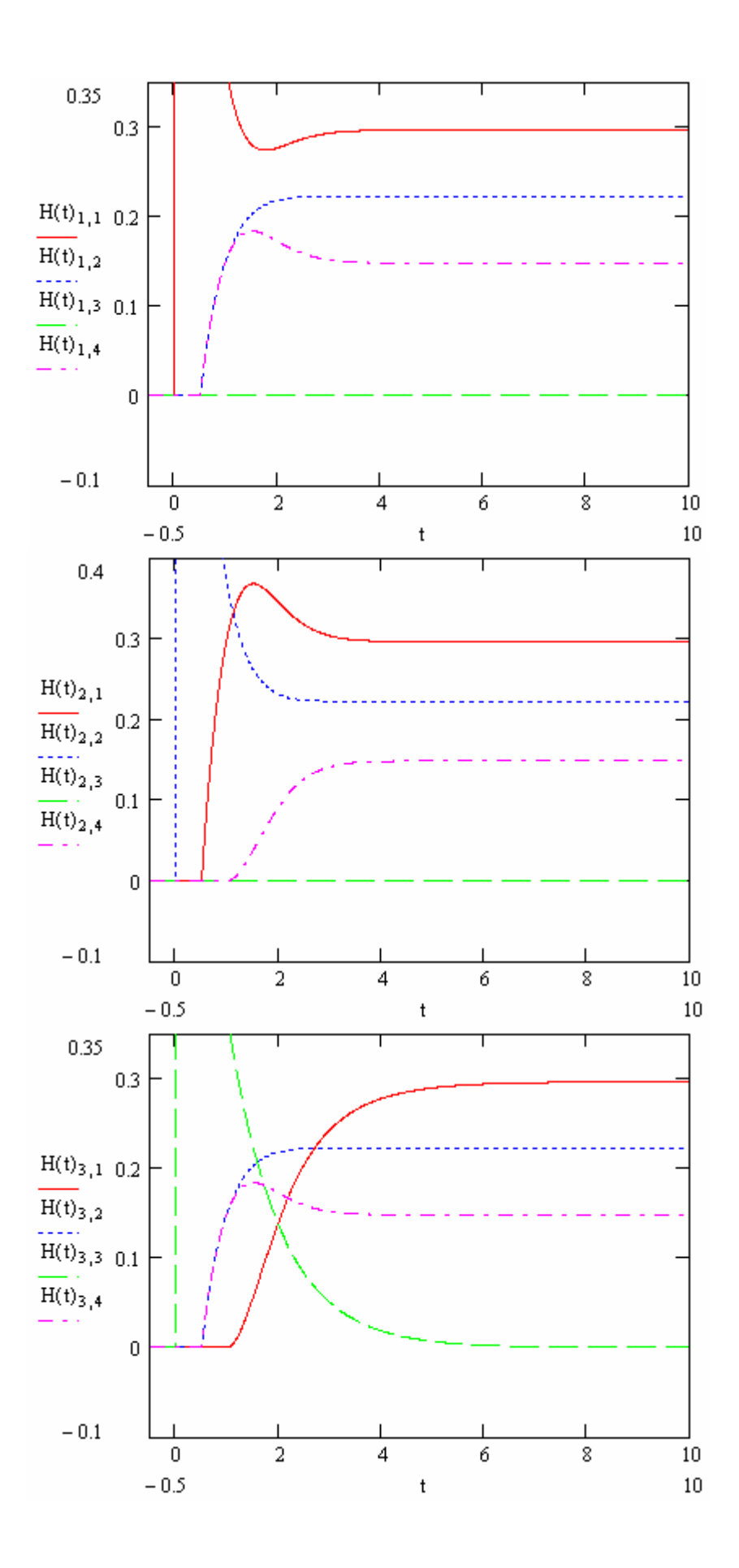

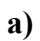

**b)** 

**c)** 

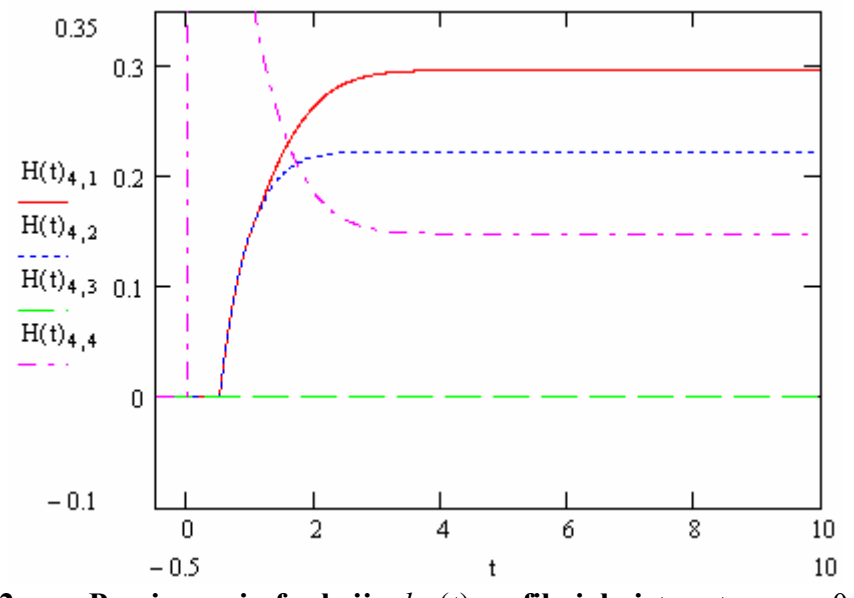

**4.2 pav. Pereinamųjų funkcijų**  $h_{ij}(t)$ **grafikai, kai**  $t \equiv \kappa t$ ,  $\kappa \tau = 0.5$ 

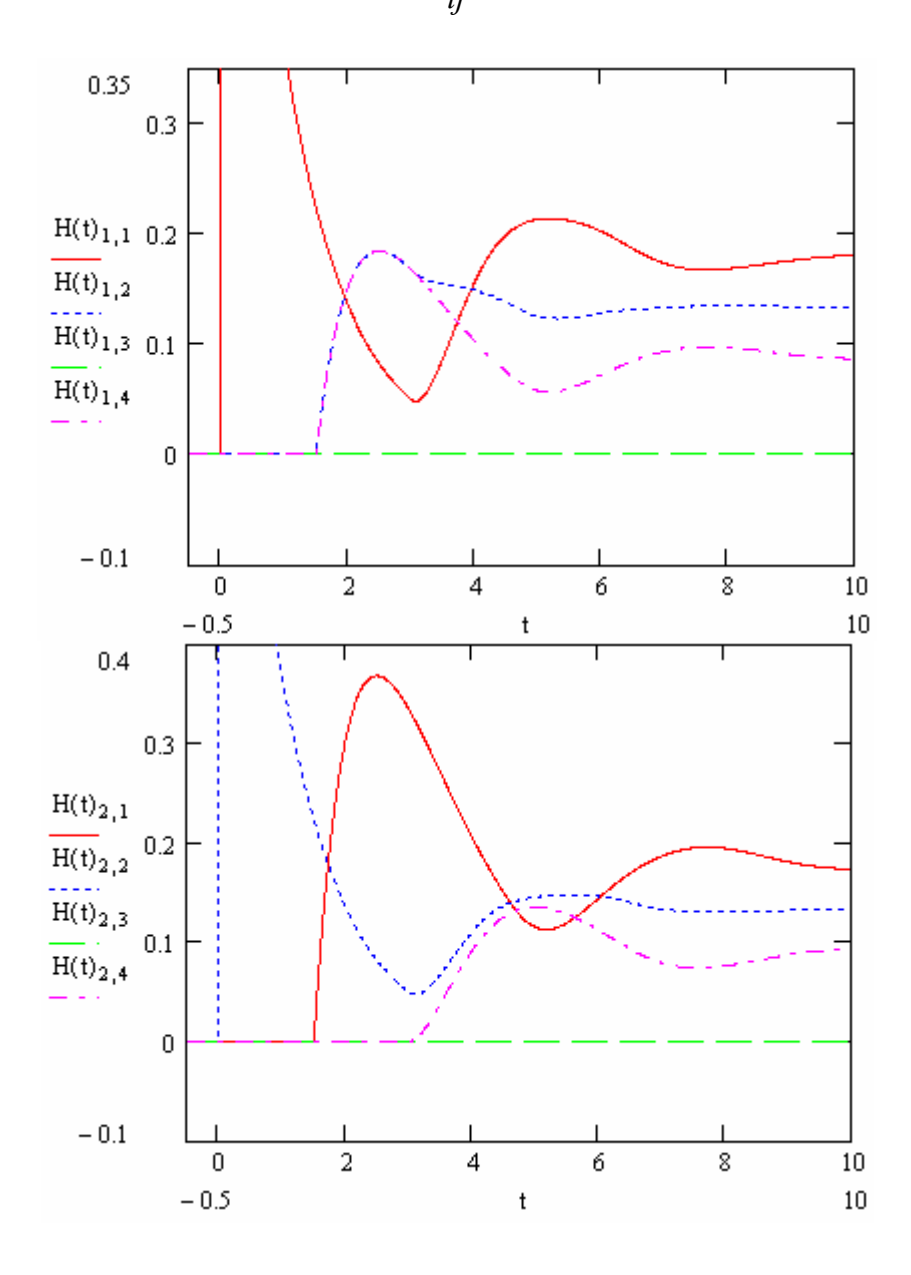

**a)** 

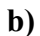

**d)** 

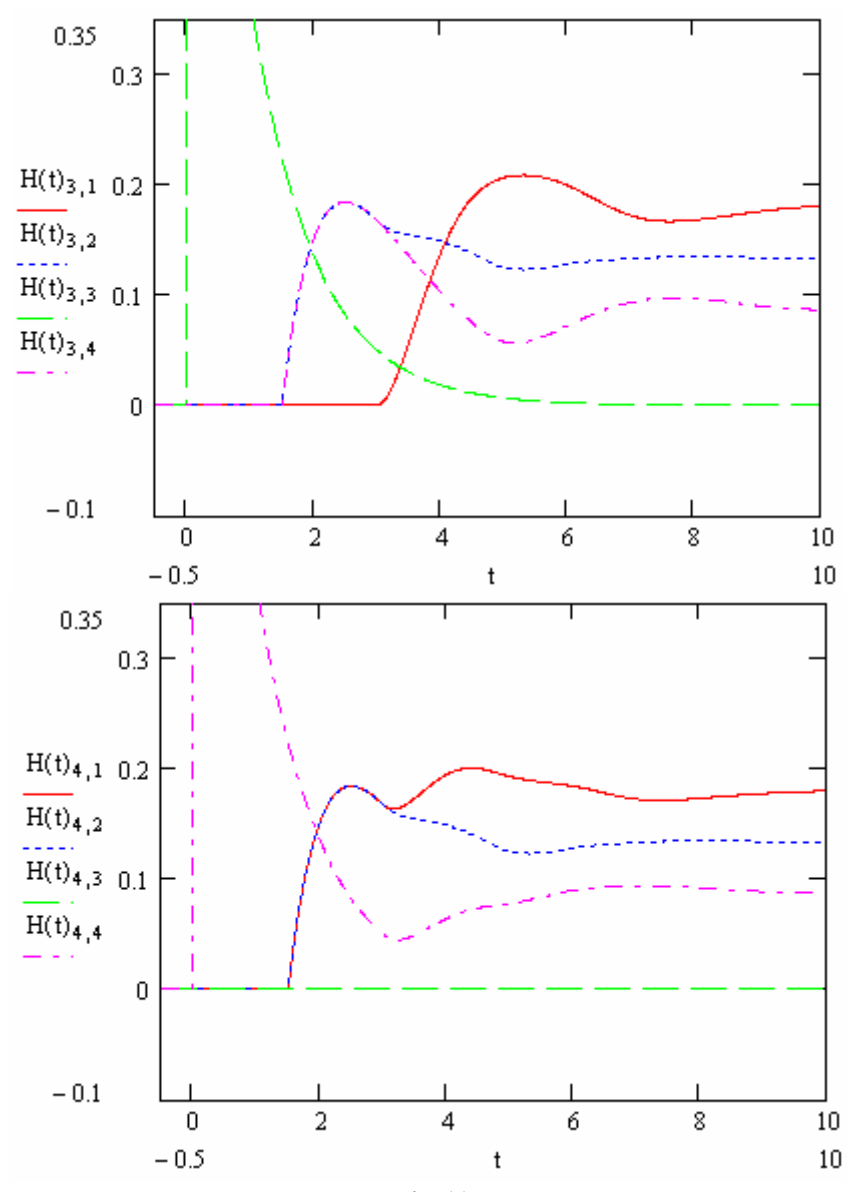

**4.3 pav. Pereinamųjų funkcijų**  $h_{ij}(t)$ **grafikai, kai**  $t \equiv \kappa t$ ,  $\kappa \tau = 1.5$ 

**c)** 

**d)** 

# **5 PRIEDAS GENERATORIŲ VIRPESIŲ FAZIŲ SKIRTUMŲ**  $x_i(t) - x_j(t)$ **GRAFIKAI**

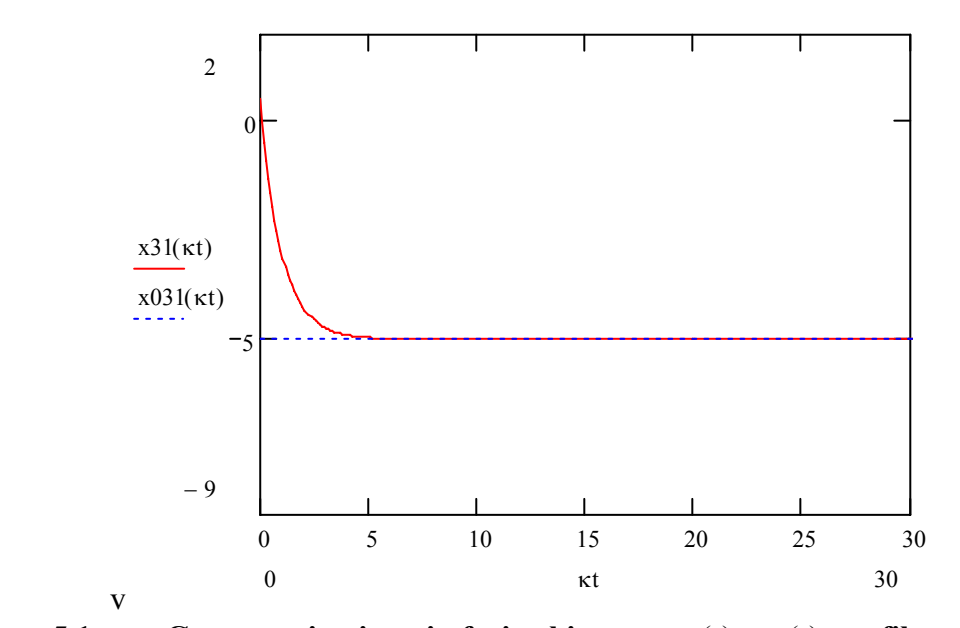

**5.1 pav. Generatorių virpesių fazių skirtumo**  $x_3(t) - x_1(t)$  **grafikas, kai**  $\kappa \tau = 3, f_{01} = 2005, f_{02} = 2000, f_{03} = 2000, f_{04} = 2005, \varphi_{01} = 0, \varphi_{02} = 0.5, \varphi_{03} = 0.5, \varphi_{04} = 0$ 

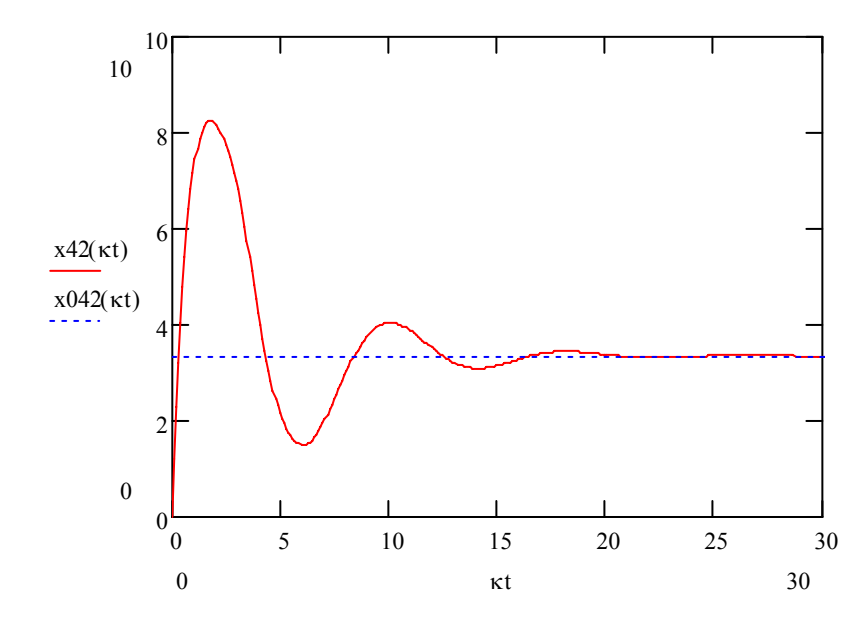

**5.2 pav. Generatorių virpesių fazių skirtumo**  $x_4(t) - x_2(t)$  **grafikas, kai**  $\kappa \tau = 3$ ,  $f_{01} = 2005$ ,  $f_{02} = 2000$ ,  $f_{03} = 2000$ ,  $f_{04} = 2005$ ,  $\varphi_{01} = 0$ ,  $\varphi_{02} = 0.5$ ,  $\varphi_{03} = 0.5$ ,  $\varphi_{04} = 0$ 

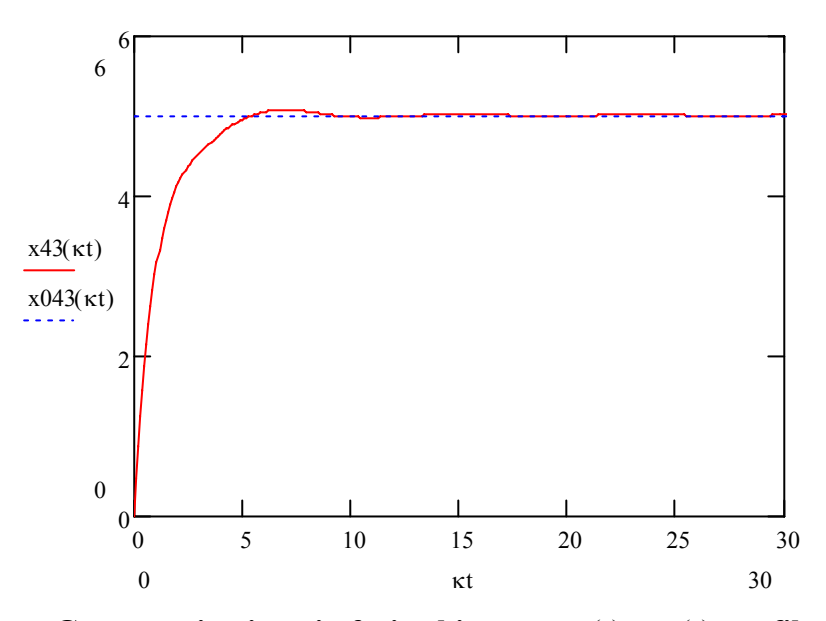

**5.3 pav. Generatorių virpesių fazių skirtumo**  $x_4(t) - x_3(t)$  **grafikas, kai**  $\kappa \tau = 3, f_{01} = 2005, f_{02} = 2000, f_{03} = 2000, f_{04} = 2005, \varphi_{01} = 0, \varphi_{02} = 0.5, \varphi_{03} = 0.5, \varphi_{04} = 0$ 

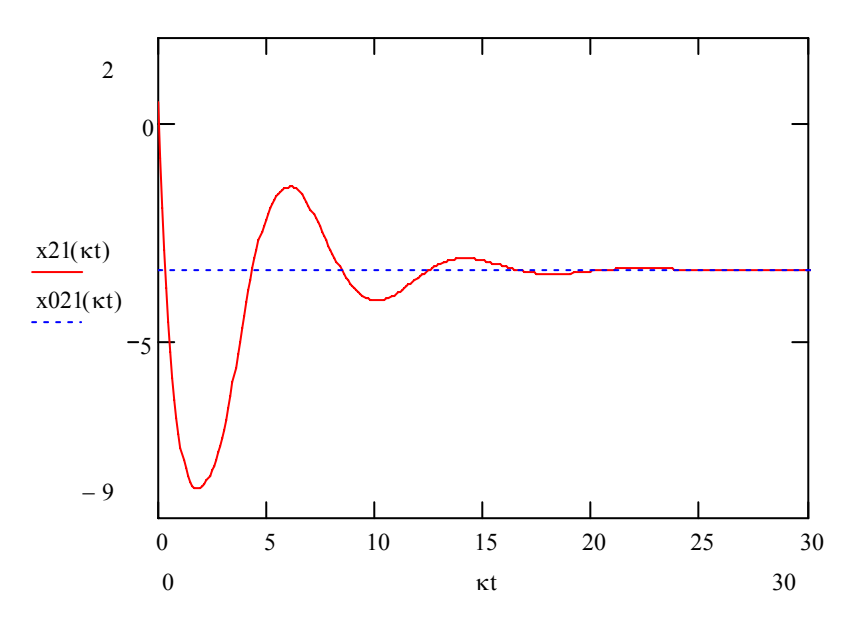

**5.4 pav. Generatorių virpesių fazių skirtumų**  $x_2(t) - x_1(t)$  grafikai, kai  $\kappa \tau = 3$ ,  $f_{01} = 2005$ ,  $f_{02} = 2000$ ,  $f_{03} = 2000$ ,  $f_{04} = 2005$ ,  $\varphi_{01} = 0$ ,  $\varphi_{02} = 0.5$ ,  $\varphi_{03} = 0.5$ ,  $\varphi_{04} = 0$ 

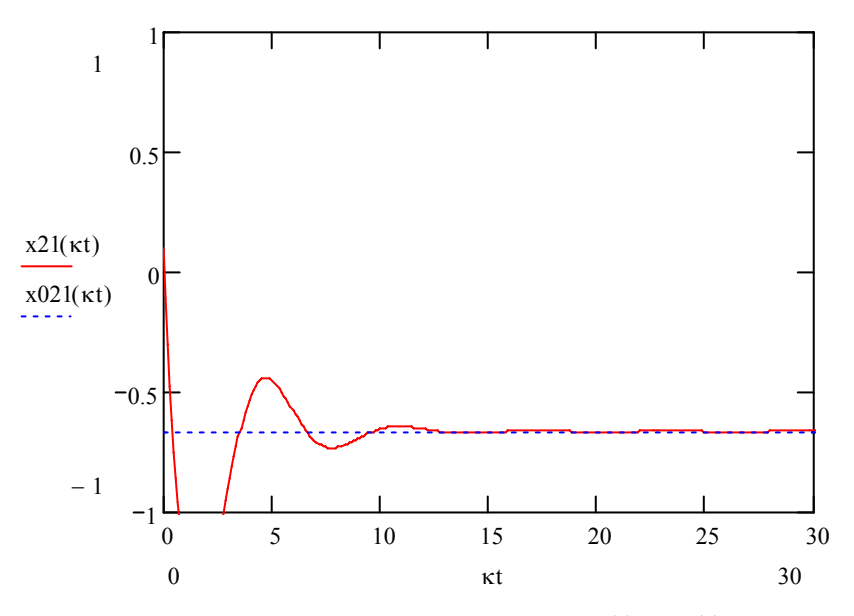

**5.5 pav. Generatorių virpesių fazių skirtumo**  $x_2(t) - x_1(t)$  **grafikas, kai**  $\kappa \tau = 2, f_{01} = 2005, f_{02} = 2004, f_{03} = 2000, f_{04} = 2005, \varphi_{01} = 0.2, \varphi_{02} = 0.3, \varphi_{03} = 0.5, \varphi_{04} = 0.5$ 

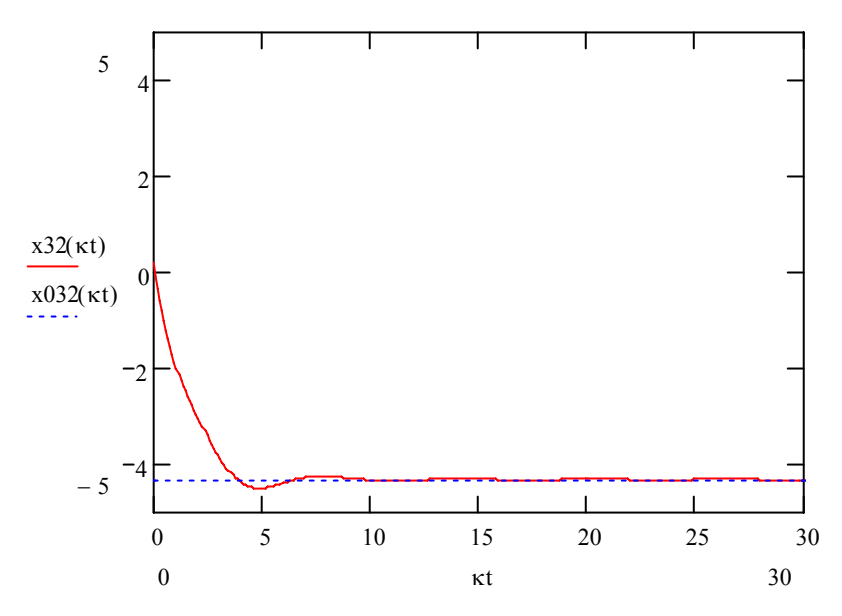

**5.6 pav. Generatorių virpesių fazių skirtumo**  $x_3(t) - x_2(t)$  **grafikas, kai**  $\kappa \tau = 2$ ,  $f_{01} = 2005$ ,  $f_{02} = 2004$ ,  $f_{03} = 2000$ ,  $f_{04} = 2005$ ,  $\varphi_{01} = 0.2$ ,  $\varphi_{02} = 0.3$ ,  $\varphi_{03} = 0.5$ ,  $\varphi_{04} = 0.5$